## **N° 142 Juin 2020**

**Bulletin de la Régionale APMEP Lorraine**

## **Jeux Énigmes Défis**

En plus des articles habituels, [Rendez-vous en ligne](https://apmeplorraine.fr/spip.php?rubrique68&lang=fr) avec les Remue méninges

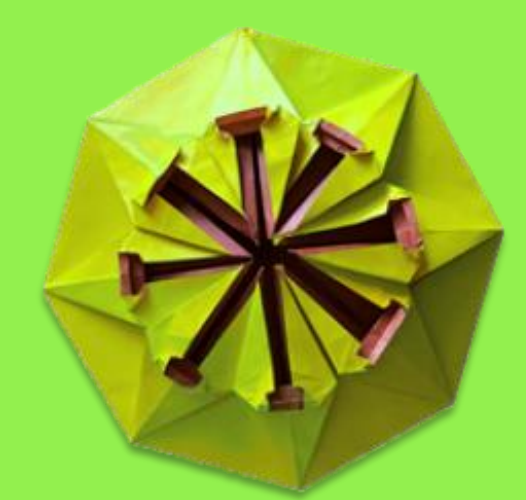

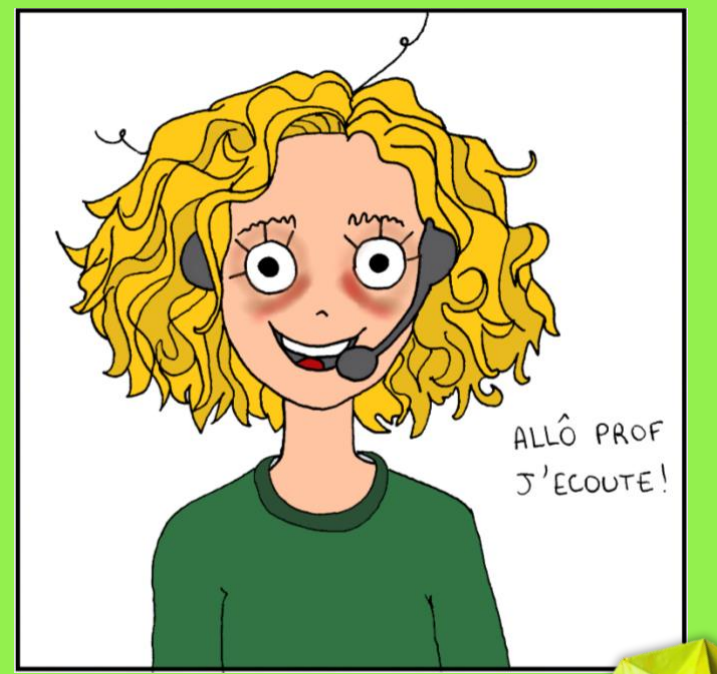

# **Classe à distance**

Les maths font plier le virus

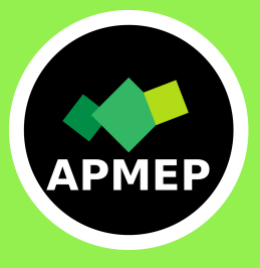

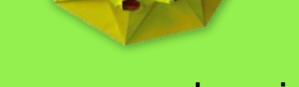

[www.apmeplorraine.fr](http://apmeplorraine.fr/)

### **SOMMAIRE**

### <span id="page-1-0"></span>**ÉDITORIAL**

[Confinement Infini](#page-2-0) *(Gilles WAEHREN)*

### **VIE DE LA REGIONALE**

[Le printemps confiné de la Régionale de Lorraine](#page-4-0)

[Notre site n'était](#page-5-0) pas confiné

### **DANS NOS CLASSES**

Enseignement et confinement – *[Une synthèse des réponses au questionnaire sur](#page-7-0)  [notre site](#page-7-0)*

[Chasse au trésor en seconde](#page-12-0) *(Blanche DELATTE)*

[Un jeu d'aventures pour CM2](#page-15-0)-6ème *(Fathi DRISSI-Groupe Jeux)*

### **ÉTUDE MATHEMATIQUE**

[Nocturlabe](#page-16-0) *(Alain SATABIN*)

### **VU SUR LA TOILE**

[Illusions](#page-22-0) *(Gilles WAEHREN)*

#### **MATHS ET …**

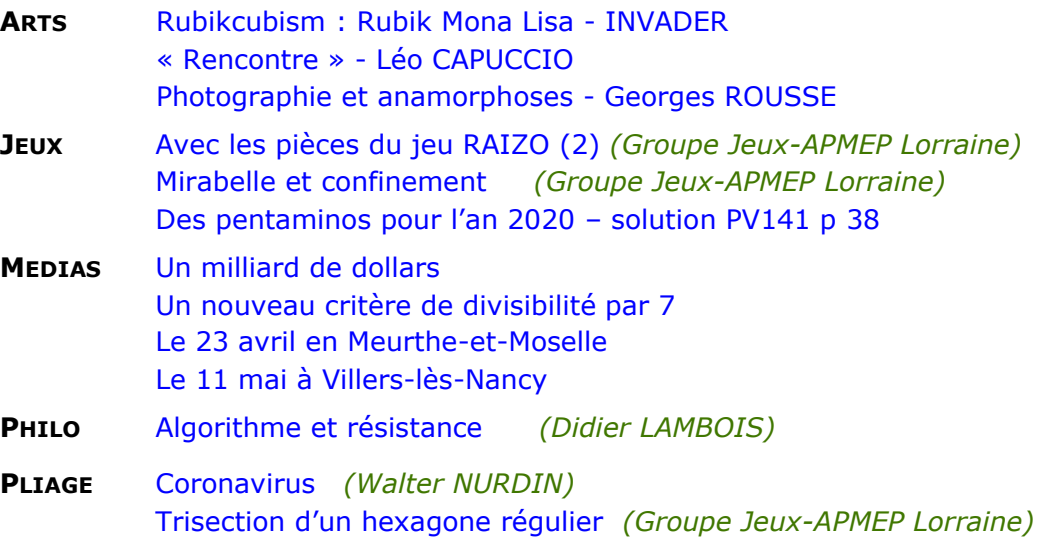

**DES PROBLEMES POUR LE PROFESSEUR** [Le problème du trimestre -](#page-51-0) n°142

[Solution du problème précédent -](#page-52-0) n°141

### **DES DEFIS POUR NOS ELEVES**

Défi 1 - [Une vieille signature](#page-48-0) Défi 2 – [Un disque recouvert par 3 carrés](#page-49-0) [Défi Algorithmique -](#page-49-1) n°142 Solution du défi N°141 -1- [« Mathémagie »](#page-49-2) Solution du défi N°141 -2- [« Année 2020 »](#page-50-0) [Solution défi Algorithmique -](#page-50-1) n°141

### **ANNONCES**

[Ressources sur le site national](#page-53-0) [Les mathématiques au service de l'épidémiologie](#page-53-1) [Énigmes de Âne à Zèbre](#page-53-2) – IREM de Lyon

### *ÉDITORIAL*

### **CONFINEMENT INFINI**

Gilles Waehren

<span id="page-2-0"></span>Les deux mois (à une vache près) de confinement et de télétravail ont mis nos nerfs et nos compétences à rude épreuve. L'annulation de notre Journée Régionale nous a privés d'un moment d'échange et de convivialité important entre adhérents.

Mais la Régionale de Lorraine n'est pas restée complètement à l'arrêt.

Vous avez peut-être consulté et même utilisé à distance, les ressources des « Remuesméninges » avec vos élèves : <http://apmeplorraine.fr/spip.php?rubrique68>

Le Comité de Rédaction a continué d'échanger pour vous concocter ce Petit Vert 142.

Malgré les échanges facilités par la pléthore d'outils numériques de communication mis à notre disposition ces 10 dernières années, ce maintien à domicile nous a surtout montré que nous ne pouvions être une communauté uniquement à distance. Notre association fonctionne beaucoup par échanges électroniques, mais elle a vraiment besoin d'exister physiquement. Le travail d'équipe pédagogique peut se faire depuis son domicile, mais le travail en présentiel fait gagner beaucoup de temps. L'enseignement lui-même, que certains politiques voyaient plus délocalisé, grâce à des services Web, à des vidéos, ne fonctionne bien que quand le professeur est face à ses élèves (voir [cet article du Monde](https://www.lemonde.fr/m-perso/article/2020/04/07/confinement-l-enseignement-c-est-d-abord-une-relation-et-de-l-accompagnement_6035881_4497916.html) ).

Il faut rappeler qu'à la rentrée 2019, en plus des nouvelles spécialités, des examens de contrôle continu, des nouveaux programmes, les professeurs de lycée de la région Grand-Est ont eu l'immense privilège de voir leurs élèves de Seconde dotés d'un ordinateur personnel. Les deux premiers trimestres de cette année scolaire ont montré les avantages à disposer d'un tel outil en classe, mais surtout les nombreux inconvénients. Il est peut-être trop tôt pour faire un bilan, mais le travail à distance a montré l'un des aspects du malaise engendré par cette incursion dans nos méthodes. Hormis un déploiement quelques fois brutal – et je me permets de citer ici Pablo Servigné : « Tout ce qui est fait rapidement et à grande échelle est destiné à foirer » [\(Philosophie Magazine n°136\)](https://www.philomag.com/les-idees/pablo-servigne-nous-avons-engendre-un-monstre-42252) – l'arrivée de l'outil informatique en classe a mis en évidence l'ampleur de la fracture numérique de notre société. Beaucoup d'élèves comme de professeurs sont très rétifs à son usage, les nouveaux modes d'utilisation des ressources numériques passant par la tablette ou le smartphone, des appareils beaucoup plus ergonomiques que le PC. L'implicite du Lycée 4.0 était : les élèves sont nés dedans donc ils maîtrisent ; les professeurs sont suffisamment compétents pour se former tout seuls. Notre fonctionnement de ces dernières semaines montre qu'il n'en est rien. Contrairement à ce qu'ont voulu nous vendre les grandes marques du numérique dans les années 2000, l'informatique n'est pas facile. Certains font de longues études avant de comprendre cette science. La formation à son usage suppose une approche technologique et scientifique. Si on privilégie une au détriment de l'autre, on prend le risque d'un mésusage. On a beaucoup privilégié le côté technologique pour le moment. On a cru que ce n'était pas plus compliqué à prendre en main qu'un marteau (et encore il m'arrive de me taper sur les doigts ou de planter un clou de travers…), que les élèves, les enseignants, motivés par les immenses possibilités de l'outil numérique s'y mettraient sans appréhension. Même les plus compétents, les plus geeks, ont rencontré des murs dans ce mode de fonctionnement. L'objet est là, qu'est-ce que j'en fais ? Suis-je obligé de l'utiliser et pour quoi faire ? Que puis-je transposer de mon enseignement dans le numérique ? Qu'est-ce qui n'est pas transposable ? Mes élèves vont-ils réussir à faire ce que je leur demande avec leur ordinateur ? L'abstraction implicite de cet outil n'est-elle pas une barrière à la compréhension du contenu de mon cours ? La difficulté engendrée par la manipulation de l'outil numérique ne va-t-elle pas compliquer l'acquisition d'une notion que je faisais passer simplement sans ? L'élève peu familier avec un PC ou angoissé par les nouvelles technologies ne va-t-il pas augmenter ses difficultés scolaires

de ce fait ? Le professeur, dans ce même état d'esprit, ne craint-il pas d'être jugé sur son incompétence dans le domaine ?

Entre les spécialistes des nouveaux outils d'enseignement numérique et les personnes vivant dans des zones mal desservies par le réseau Internet, la rupture a été consommée dès le 16 mars. Les problèmes d'enseignement et d'apprentissage se sont décuplés pour ceux d'entre nous, élèves ou professeurs, qui étaient en train de faire leur mue numérique, pour ceux qui vivent la classe par la présence des autres. Cette idée d'une nation qui apprend uniquement grâce aux nouvelles technologies est bien née dans la tête d'un technocrate. Même pour prendre en main l'outil informatique, l'élève, le professeur, ont besoin d'un formateur bienveillant, qui est là, qui montre, qui parle, qui explique, qui laisse les erreurs se commettre. Ce ne peut pas être fait qu'à distance.

Bien entendu, tout le monde, y compris notre ministre, a été pris au dépourvu. Il a fallu parer au plus urgent : maintenir à tout prix les élèves et les professeurs en contact. Mais la virtualité de ce contact a démontré les inégalités numériques et a augmenté les distances physiques et sociales entre les uns et les autres.

#### Première adhésion gratuite pour les stagiaires

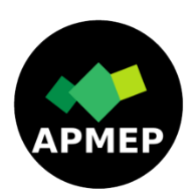

 *Afin de permettre aux stagiaires de découvrir l'APMEP, une adhésion gratuite peut leur être proposée par tout adhérent à jour de sa cotisation. L'idée*  est de créer un lien entre le(la) stagiaire et une personne qui puisse lui parler de *l'association, des Journées Régionales, Nationales …*

[https://www.apmep.fr/IMG/pdf/LetParrainage\\_2020.pdf](https://www.apmep.fr/IMG/pdf/LetParrainage_2020.pdf)

Première adhésion à l'APMEP

En ligne<https://www.apmep.fr/Adherer-S-abonner,5804#pa>

Renouvellement d'adhésion <https://www.apmep.fr/?page=adhesion&type=AD>

" LE PETIT VERT " est le bulletin de la régionale APMEP Lorraine. Né en 1985, il complète les publications nationales que sont le bulletin « Au fil des maths » et le BGV. Il parait quatre fois dans l'année (mars, juin, septembre et décembre). Son but est d'une part d'informer les adhérents lorrains sur l'action de la Régionale et sur la "vie mathématique" locale, et d'autre part de permettre les échanges "mathématiques" entre les adhérents. Il est alimenté par les contributions des uns et des autres ; chacun d'entre vous est vivement sollicité pour y écrire un article et cet article sera le bienvenu : les propositions sont à envoyer à [redaction](mailto:redaction-petivert@apmeplorraine.fr)[petivert@apmeplorraine.fr.](mailto:redaction-petivert@apmeplorraine.fr) Le Comité de rédaction est composé de Geneviève Bouvart, Fathi Drissi, François Drouin, Rachel François, Françoise Jean, Léa Magnier, Walter Nurdin, Aude Picaut, Michel Ruiba, Jacques Verdier et Gilles Waehren.

#### *VIE DE LA REGIONALE*

### <span id="page-4-0"></span>**LE PRINTEMPS CONFINÉ DE LA RÉGIONALE DE LORRAINE**

Les mesures prises par l'État le 17 mars dernier nous ont tous pris de court, quand bien même elles étaient prévisibles. Le 18 mars devait avoir lieu notre tant attendue Journée Régionale des mathématiques. Tout était prêt pour accueillir 142 inscrits au Lycée Stanislas. Nous espérons que les remboursements des repas ont bien été effectués, dans le cas contraire n'hésitez pas à nous contacter. Sachez que cette journée est déjà maintenue, mais ce sera le 24 mars 2021. Vous pouvez d'ores et déjà inscrire cette date dans votre agenda et guetter l'ouverture des inscriptions au PAF, dans le courant du mois de juillet. Nous rappelons que l'utilisation du portail GAIA est également ouverte aux Professeurs des Écoles souhaitant participer et être déchargés de cours.

La Journée Régionale devait être le moment privilégié de l'Assemblée Générale de l'association, au cours de laquelle sont votés les bilans (financier et d'activités) et sont élus les membres du Comité. Nous sommes en train de procéder à un vote en ligne, réservé aux adhérents, pour remédier à la situation : pensez à remplir le formulaire dédié.

Le sujet du Rallye était prêt pour les nombreuses classes de Troisième et de Seconde inscrites. Nous gardons la primeur de ces exercices pour l'année 2021.

Enfin, l'organisation de la nuit du jeu mathématique, prévue début juin, aura la possibilité de se consolider pour juin 2021. Nous espérons vous revoir très bientôt, toujours en forme.

> Pour le Comité de la Régionale, Gilles Waehren

 *« Si les manifestations si généreuses, si émouvantes des peuples confinés pouvaient avoir une influence sur le futur de la culture, ce serait un beau rêve ! »*

 *Coline Serreau*

 *(actrice, réalisatrice, scénariste, compositrice et chef de choeur française)*

Extrait du recueil de textes « Résistons ensemble, pour que renaissent des jours heureux » © Massot Editions, 2020.

Téléchargeable gratuitement à ce lien

[https://massot.com/collections/resistons-ensemble-pour-que-renaissent-des](https://massot.com/collections/resistons-ensemble-pour-que-renaissent-des-jours-heureux/)[jours-heureux/](https://massot.com/collections/resistons-ensemble-pour-que-renaissent-des-jours-heureux/)

### *VIE DE LA REGIONALE*

## **NOTRE SITE N'ÉTAIT PAS CONFINÉ**

<span id="page-5-0"></span>Les rencontres entre personnes ne pouvant se faire que virtuellement, notre site a accueilli les initiatives émanant d'adhérents désirant partager des liens vers des documents, des expériences, etc.

### **[Si on mutualisait](http://apmeplorraine.fr/spip.php?article558) ?**

Cette rubrique, mise en page d'accueil, présente des ressources pour les cycles 1, 2 et 3 ainsi que ce qu'ont mis en place des collègues en lycées et en collège pour faciliter le travail à distance de leurs élèves. Elle contient aussi deux propositions du groupe « jeux » de la régionale, en particulier l'utilisation du [puzzle de Sarrelouis-Saarlouis](http://apmeplorraine.fr/spip.php?article558) qui aurait dû être évoquée lors d'un atelier de notre journée régionale de mars.

On y retrouve les « [Remue-méninges](http://apmeplorraine.fr/spip.php?rubrique68) » fournis chaque jour par Walter. Ses propositions sont en direction d'enseignants, de parents, de grands parents d'élèves, du cycle 1 aux années de lycée : des activités de réflexion, mais aussi de pliage et de bricolage, des liens vers de belles choses, des vidéos, des accompagnements musicaux.

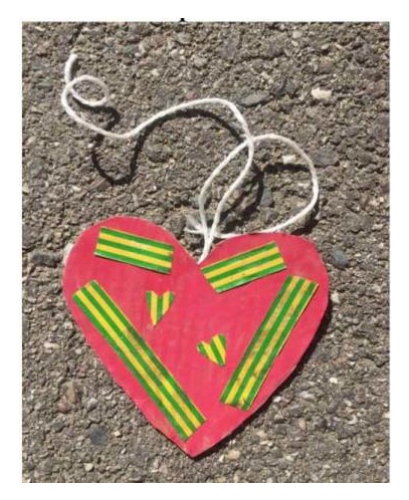

Chaque jour, une composition différente est en haut du document. Le cœur mis dans le « Remue-méninges 18 apr.J.-C.» a donné envie de déposer un document à propos du puzzle géométrique « [le cœur brisé](http://apmeplorraine.fr/IMG/pdf/2020_puzzle_coeur_brise.pdf) », document initialement destiné à deux petits enfants confinés.

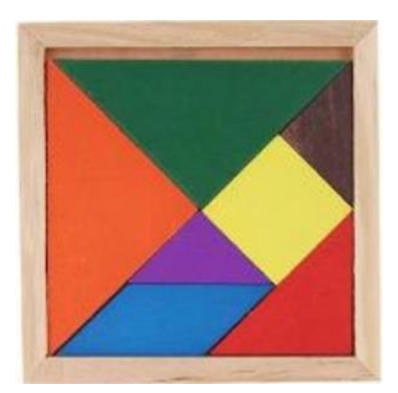

Le « Remue-méninges 21 apr.J.-C.» met à l'honneur le Tangram. Cela fut l'occasion de moderniser des [documents](http://apmeplorraine.fr/spip.php?article579) présents sur l'ancien site de la régionale.

#### **Le « [club aztèque](http://apmeplorraine.fr/spip.php?article561) » est ouvert au public.**

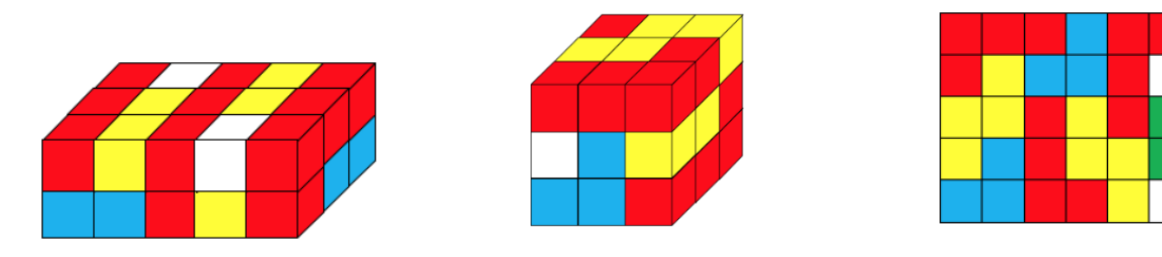

Cette période a été propice à du bricolage et aux échanges entre des joueurs de la régionale. Les idées de Sébastien pour ses élèves, les envies de tracés à la règle non graduée de Fathi sont venues rejoindre des choses imaginées pour de jeunes enfants de notre entourage. Il y a maintenant sur le site de quoi donner envie de coller des cubes en bois et de les peindre aux couleurs « aztèques »…

**Un espace « [Puzzles géométriques et polycubes](http://apmeplorraine.fr/spip.php?article566) »** a vu le jour pendant cette période délicate. L'occasion était belle de remettre au goût du jour des propositions d'élèves datant de 2000-2001 et des créations d'étudiantes naguère déposées sur l'ancien site : de quoi faire découvrir ou redécouvrir « les neuf tricubes », le puzzle de Marine, le puzzle Méli-Mélo.

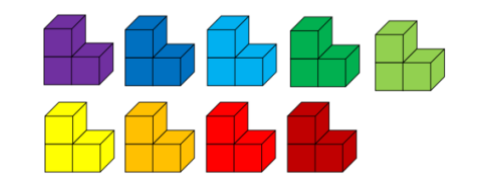

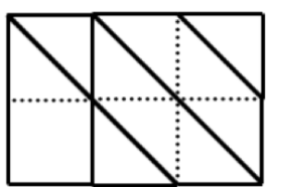

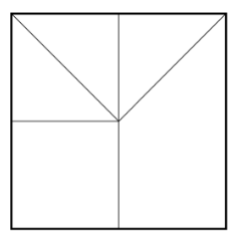

Ont été ajoutés une proposition à propos d'un puzzle géométrique qui a pris pour nom « Only You » et un ensemble de silhouettes recouvertes avec quelques Pentaminos : des échanges entre joueurs ont été motivés par le recouvrement de poissons pour le premier avril et de lapins pour Pâques. De jeunes enfants ont été gâtés, d'autres, élèves de cycle 1 le seront.

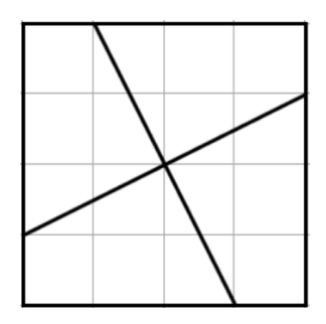

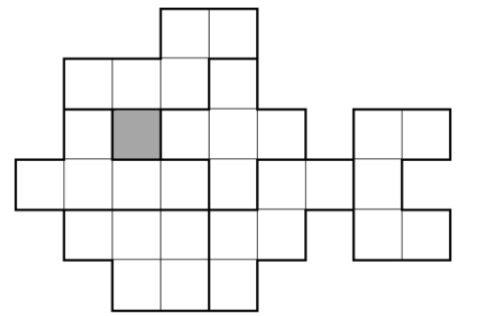

Nul doute que cet espace sera un jour complété !

#### <span id="page-7-0"></span>*DANS NOS CLASSES*

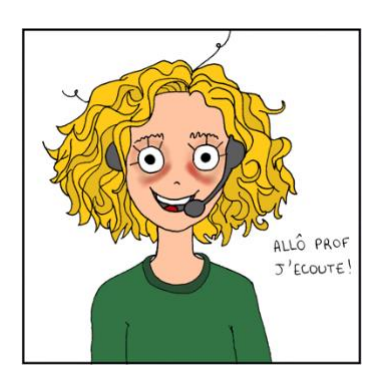

### **ENSEIGNEMENT ET CONFINEMENT**

### **Réponses au questionnaire réalisé par l'APMEP Lorraine en mai 2020**

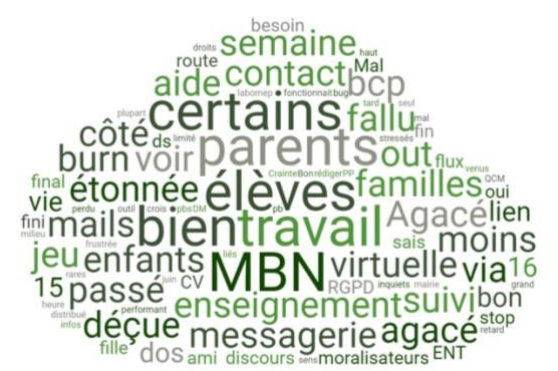

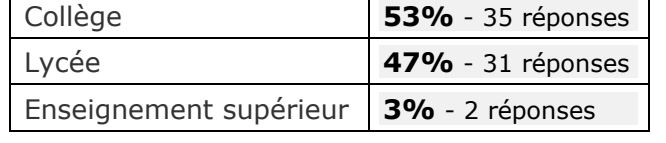

Le Comité de rédaction remercie vivement tous les enseignants qui ont bien voulu consacrer un peu de temps pour répondre à ce questionnaire. En espérant que chacun se retrouve dans cette synthèse, ponctuée par quelques-unes de vos réponses afin d'illustrer le propos.

### **Un début difficile**

L'impréparation à cette nouvelle situation d'enseignement, malgré les propos du ministre, est regrettée par **l'ensemble** des professeurs. Ils se sont trouvés face à une **charge de travail énorme**.

*« La question de savoir si l'enseignant lui est bien équipé (connexion, micro, webcam...) et donc s'il peut assurer ou pas des classes virtuelles, ne s'est pas vraiment posée pour beaucoup (parents, ministre). »* 

« *plus de 50 heures par semaine* » « *surdosage d'ordinateur* » « *débordée*, *fatiguée* », « *proche du burn-out* » *« Il fallait s'accrocher et finalement, un rythme s'installe » « Il a fallu penser autrement* » « *Le plus dur a été la brutalité avec laquelle il a fallu s'adapter individuellement. »*

Les enseignants ont d'abord cherché des outils qui fonctionnent correctement à distance*.* Ils ont dû prendre en main de nouveaux outils souvent en **autoformation**.

*« Une mise en route stressante et peu facilitée par des moyens techniques défaillants (flux trop important de connexions sur MBN) »* « *beaucoup de stress* » « *des moments de déprime* » , *« des environnements peu adaptés et poussifs (MBN, messagerie Pronote, ...). »*

### **Formation des professeurs**

Avec ces conditions de travail difficiles on ne peut que féliciter les enseignants pour leur volonté d'adaptation, leur capacité à retrousser les manches avec une énergie « juvénile ». Si les formations de la DANE en ont ravi quelques-uns, beaucoup déplorent le temps passé à l'autoformation et l'absence de « *feuille de route »* de l'institution. Les échanges entre collègues en présentiel n'existaient plus.

#### **«** *Grande impression de solitude* **»**

Mais la mutualisation des ressources s'est développée : « *Enthousiasmée par le grand élan de partage entre collègues d'autres établissements. »*

La nécessité a fait naître un grand enthousiasme pour créer **d'autres modalités d'enseignement**.

*« Cette façon d'enseigner fait réfléchir à d'autres méthodes d'apprentissage. »*

« *Enthousiasmée aussi car j'ai découvert une autre façon d'enseigner et de communiquer avec*  les élèves, qui ne pourra jamais remplacer le prof devant les élèves mais qui peut être *complémentaire, intéressante et efficace.* »

### **Acte d'enseigner**

Le travail de l'enseignant s'est profondément modifié. Il ne peut pas observer le travail de l'élève comme en classe ; il n'obtient que sa **production finale**.

« *Qu'ont réellement compris mes élèves ? J'attends donc la classe virtuelle. »* 

Selon la technologie choisie, l'enseignant ne s'adresse pas à un groupe mais plutôt à des personnes distinctes. Le rapport à l'élève s'est très largement **individualisé** et c'est une des causes du surcroit de travail de l'enseignant.

« *Il faut répondre de manière très détaillée aux élèves qui envoient des questions. »*

*« La leçon est davantage détaillée et les exercices très progressifs sont accompagnés de leur correction. Une explication de la leçon et des corrections d'exercices sont donnés en classe virtuelle. Un devoir maison évalué par compétences permet de vérifier l'acquisition des nouvelles notions et chaque copie est commentée de manière personnelle. Les élèves peuvent renvoyer le devoir corrigé et sont réévalués. »*

L'absence physique des élèves est déplorée*.*

*« Ne pas voir physiquement les élèves est une perte considérable d'informations !* » « *Le contact à distance n'est pas motivant » ;* « *le contact avec les élèves me manque, ce n'est pas de cette façon que je voudrais faire mon métier. »*

Heureusement d'autres échanges virtuels sont possibles : *« J'entends la voix des élèves, ça fait du bien. »*

Cette communication à distance nécessite une **anticipation** ; on n'agit plus dans la réponse immédiate.

*« Il faut davantage réfléchir à la construction des séquences, être très à l'écoute »* « *Le manque de réactions immédiates des élèves me manque. »*

Elle nécessite aussi une grande **adaptation,** adaptation aux outils et au traitement des incompréhensions et des erreurs.

*« Il faut être réactif, et changer parfois de méthode en cours de séance : plus d'image ? il reste le son, plus de son ? il reste le chat, et l'envoi de photos, et puis c'est le bon moment pour un petit quizz sur smartphone !* »

Le scénario des séances est souvent traditionnel.

*« J'ai procédé comme je procède toute l'année : vidéos d'introduction de la notion, activités sur la notion, cours, exercices d'application. »*

*« Activités de découverte (souvent via vidéos Youtube ou activités du livre ou envoyées en PDF), cours "en direct" via Discord pour échanges et explications, exercices d'application, cours, exercices d'approfondissement. »*

*« Introduction, type vidéo ou animation, puis une vidéo explicative type Yvan Monka, après ils avaient une trace écrite de cours à recopier, puis des exercices d'application, que l'on corrigeait en classe virtuelle parfois. »*

Des professeurs ayant des séances déjà conçues pour un **tableau numérique** n'ont eu aucune difficulté à opter pour des visio-conférences avec partage de leur écran et participation orale des élèves. Des enseignants ont dû et su faire preuve de **créativité** ; les conceptions des séquences ont évolué au fil du confinement. Les techniques de la **classe inversée**, du **travail de groupe** ont été utilisées.

« *Enthousiasmée par les classes CNED : j'ai pu enfin me lancer dans le travail de groupes » J'ai abordé des nouvelles notions en pratiquant la classe inversée. Les élèves doivent travailler seuls sur le cours que je leur envoie, cours qui peut être complété par des vidéos à visionner. Les élèves peuvent ensuite poser des questions pendant les cours virtuels et on fait des exercices ensemble. Je leur demande chaque semaine un travail à m'envoyer sur la leçon étudiée. »*

Des scénarios novateurs sont mis en place pour introduire de nouvelles notions.

*« Pour les suites arithmétiques j'ai commencé par une activité de découverte avec un escape game*. *»*

« *Enthousiasmée de créer des escape game virtuels, de faire à distance les quiz kahoot et mettre en place une classe inversée à distance. »*

63 sur 66 enseignants ont abordé des **notions nouvelles**. Les réponses des enseignants pour ces apprentissages montrent une remise en question des **outils.** Un véritable arsenal est mentionné.

*« Documents accompagnés de lien vidéo et d'auto test learningapps. Puis 1 heure classe virtuelle/semaine pour réexpliquer notion... et quiz avec LaQuizinière pour vérifier les acquis » « Cours sur Moodle avec vidéos» « Des séances Labomep » « Séances très détaillées postées sur Padlet (mélange de pdf, vidéos trouvées ici et là, exercices avec indications » « J'ai introduit de nouvelles notions grâce à la classe du CNED et ma tablette avec stylet » « Des séances vocales sur Discord » « Pour vérifier qu'ils ont compris, je prépare chaque séance des kahoot ! c'est ludique et les élèves apprécient beaucoup » « je me suis mis à Genially également que je trouve formidable et ludique pour l'enseignement à distance* » « *des QCM avec doctools* » « *des exercices maskott également en autonomie. »*

Le recours aux **vidéos** est presque systématique. Ces vidéos sont créées par l'enseignant ou les élèves, ou trouvées en ligne.

*« J'ai créé une vidéo dans laquelle je fais un cours "magistral" rempli de petits exercices que je corrige. »*

*« Je montre des vidéos de GeoGebra commentées, des vidéos parfois en anglais (aire d'un disque). »*

*« J'ai fait une capsule vidéo pour présenter Scratch à mes 6<sup>è</sup> et ils ont fait des programmes pour le 1er avril avec un poisson. »*

*« Avec mes quatre classes de 6<sup>è</sup> et 5<sup>è</sup> nous avons fait une vidéo à partir de leurs travaux pour remercier les personnels soignants avec des papertoys* ».

L'ordinateur est quand même parfois laissé de côté.

*« Un travail de construction de personnages avec des solides en 6è. Cela leur a fait quitter l'écran ... et ils ont apprécié. »*

### **Travail des élèves**

La **participation** des élèves est très fluctuante. En collège, elle peut varier de 25 % dans quelques classes de troisième à plus de 90%. En lycée, la variance est plus importante et directement liée à la série et au niveau. La participation en terminale S est proche de 90%. Les nombreux problèmes de connexion ainsi que le manque de connaissances en informatique (pour l'envoi d'un fichier par exemple) expliquent souvent l'inappétence des élèves sérieux.

Les élèves de collèges REP participent assez peu mais ils sont souvent mal équipés en informatique, disposant au plus d'un ordinateur pour toute la famille. Les problèmes de "connexion", des problèmes logiciels (flash pour LaboMep, par exemple) et les problèmes d'organisation du travail à la maison ont souvent nui à la régularité du travail.

L'appui de l'équipe éducative a été souvent déterminante. Grâce aux relances téléphoniques de l'équipe administrative des établissements scolaires, du Professeur principal, la participation aux activités a augmenté.

Quelques professeurs déplorent l'absence des élèves pour se connecter, consulter le cours mais une majorité s'étonne et se réjouit de leur **capacité d'adaptation** à cette nouvelle forme de travail, de leur **capacité à s'organiser** et à s'entraider.

*« Ils s'aident beaucoup sur les réseaux sociaux, par whatsapp par exemple, et j'ai trouvé que cela les a stimulés et rendus aussi plus solidaires*. »

Après un temps de mise en route, une certaine dynamique de travail a été créée.

Elle s'est parfois émoussée dans la durée et avec l'annonce de l'organisation de la fin de l'année scolaire.

Les élèves déplorent également le manque de séances en présentiel.

Les **parents**, lorsqu'ils étaient disponibles, ont souvent joué un rôle dans les apprentissages. Les parents ne se sentaient pas seuls et ont manifesté leur satisfaction du travail des enseignants pour leurs tâches variées, le bon suivi, les explications données claires, etc.

*« Des parents ou élèves jouent le jeu du suivi, communiquent, renvoient des preuves de travail, etc. »*

*« Certains parents étant à la maison, j'ai pu constater un meilleur suivi dans plusieurs familles.* »

Les parents sont un réel soutien pour l'enseignant même s'ils agacent parfois.

*« Certains parents "aident" trop leur enfant. Peut-on aider trop ? Disons faire à la place... déçue du peu de retours de parents lorsque j'ai envoyé des mails pour faire le bilan. »*

« *Beaucoup de belles remarques de la part de parents reçues par mail*. »

### **Ressenti élèves**

Les élèves ont aimé les **classes virtuelles** qui leur permettent de garder un lien avec leurs camarades et leur enseignant. Ils ont aimé l'interactivité de **Moodle** (exercices interactifs, vidéos...) ; l'application sur smartphone a donné à certains la possibilité d'accéder à des cours ou de déposer facilement des photos de travail par exemple. Ils ont apprécié les retours **personnalisés** de leurs travaux.

*« Des réactions positives : révisions de la notion sous forme d'escape game ils ont bien aimé car c'était ludique ; certains m'ont dit que même s'ils faisaient des maths ça leur faisait une pause dans leur journée. »*

Les élèves sont contents de pouvoir avancer à leur **rythme** (surtout les élèves les plus demandeurs de travail).

### **Et à la rentrée prochaine ?**

De « bonnes résolutions » sont déjà prises.

*« L'an prochain on commencera par expliquer comment enregistrer un fichier, insérer une image, et déposer dans l'espace cahier de textes ... ! »*

Et nous pouvons également faire l'hypothèse que parmi toutes les nouvelles pratiques pédagogiques dont ont témoigné ici les enseignants certaines seront réinvesties dès la rentrée, en complément de l'enseignement dans une « vraie » classe.

### **Annexe : Outils numériques utilisés pour l'enseignement à distance**

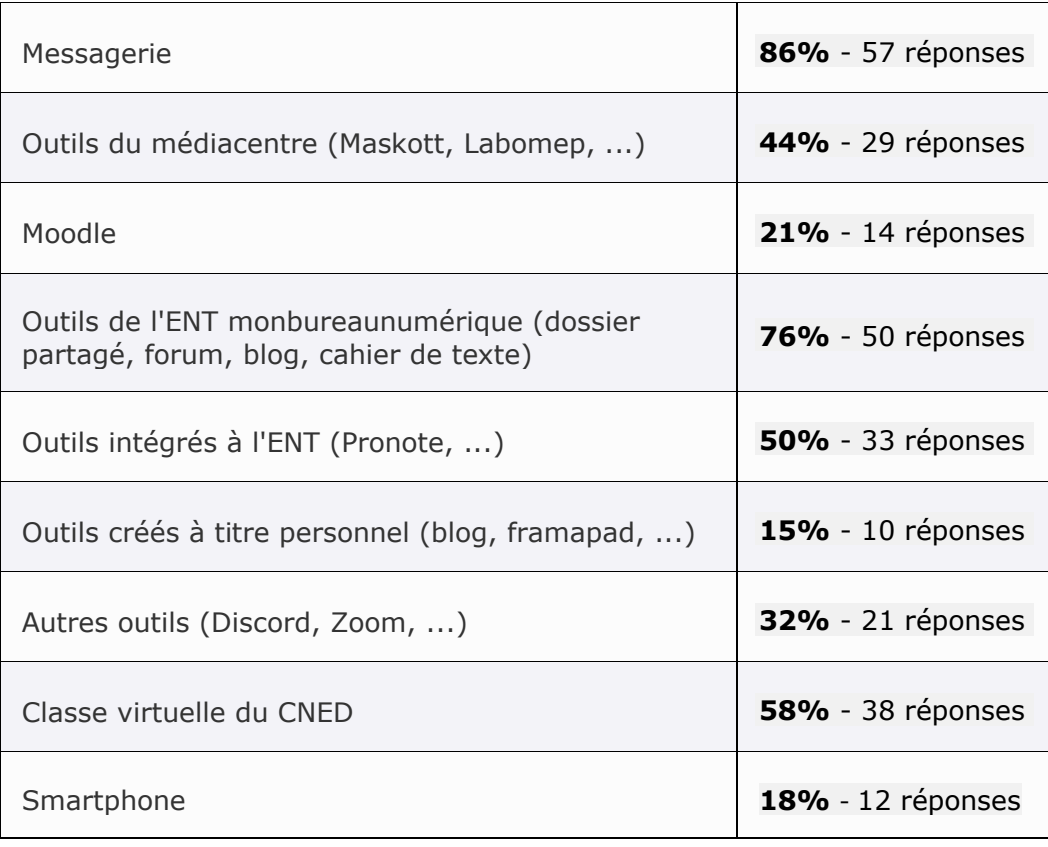

### *DANS NOS CLASSES*

## **CHASSE AU TRÉSOR EN SECONDE**

Blanche Delatte Lycée Loritz Nancy

<span id="page-12-0"></span>Un trésor est caché dans une salle rectangulaire. Un message indique comment évolue la distance d'une personne au trésor lorsque celle-ci fait le tour de la salle en longeant les murs. Il s'agit, bien sûr, de trouver la position du trésor !

En classe de seconde, cette activité introduit le chapitre « Variations et extrema » de la séquence « Fonctions ». Elle se déroule en demi-classe.

La séance dure 55 minutes.

Toutes les bases sur les fonctions ont déjà été vues dans le chapitre "généralités sur les fonctions". Les notions d'antécédents/images sont assez bien maîtrisées. La notion d'ensemble de définition a été beaucoup travaillée mais est encore difficile à assimiler pour la plupart des élèves. Les élèves ont une bonne représentation de ce qu'est une fonction. Ils n'ont jamais utilisé de tableaux de variations.

### **Objectifs de l'activité**

- Utiliser une fonction pour résoudre un problème
- Reconnaître une situation fonctionnelle
- Reconnaître et exploiter les variations d'une fonction
- Établir un tableau de variations
- Appliquer le théorème de Pythagore

#### **Mise en situation de la séance**

Les élèves sont répartis en groupes hétérogènes de 4 élèves. Chaque groupe a un sujet (document 1 en annexe) avec un trésor placé à un endroit différent.

Après validation des réponses par le professeur le groupe est autorisé à rejoindre la salle multimédia. Le document 2 (en annexe) est alors fourni. L'interprétation du tableau de variations permet d'accéder au trésor (des chocolats) et de découvrir le document 3.

#### **Difficultés et obstacles prévisibles**

 $\rightarrow$  Les élèves ont du mal à visualiser le rapprochement/éloignement en fonction du nombre de pas.

 $\rightarrow$  Le dessin des élèves à la question 2) pour positionner le trésor n'est pas assez précis ou mal codé.

Après cette séance, l'activité a été corrigée en classe. Le théorème de Pythagore se cachant dans l'exercice a été mis en évidence ainsi que l'intérêt de reporter dans le tableau les distances pour déterminer l'intersection de 3 disques.

#### **Prolongement de l'activité**

En devoir maison, on peut demander de créer un programme donnant la distance séparant le joueur du trésor en fonction du nombre de pas.

### **Annexe : Documents élève**

### **Document 1**

Au lycée Loritz, on aime les jeux de réflexion. Les élèves de seconde ont inventé le jeu suivant : Un élève cache un trésor n'importe où dans la salle multimédia. Il envoie ensuite au joueur un message qui lui indique comment évolue la distance du joueur au trésor lorsqu'il fait le tour de la salle en longeant les murs.

Sur le schéma ci-dessous, le rectangle DEFG représente la salle multimédia de largeur 20 pas et de longueur 30 pas. Le déplacement du joueur J se fait sur le bord du rectangle en partant de D et dans le sens inverse des aiguilles d'une montre.

### **Voici un exemple**

Le trésor T est placé au milieu de [FE]. On donne alors à J le message suivant :

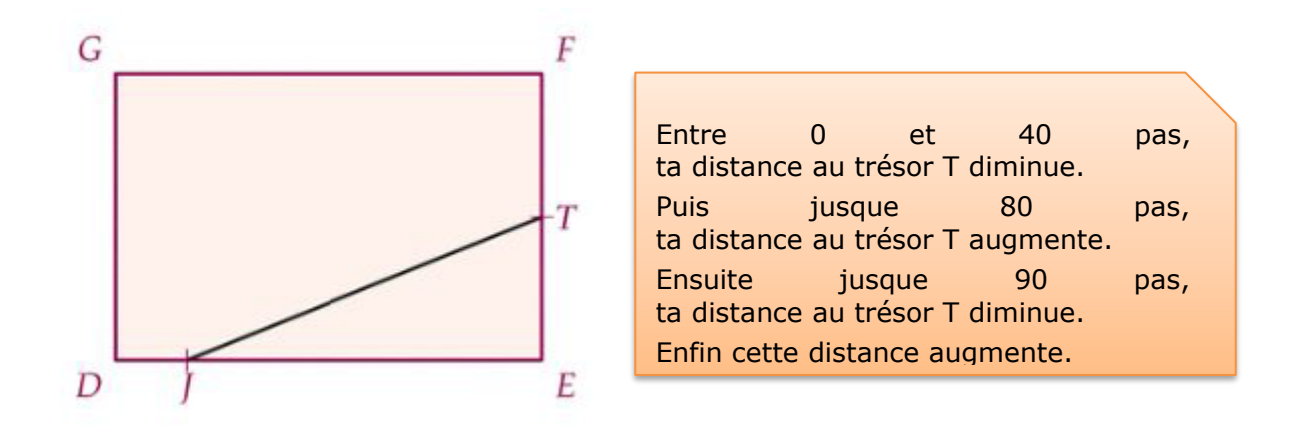

Soyez sûrs d'avoir bien lu cet exemple...

- 1) Créez le message qui correspond au trésor placé au milieu de [FG]
- 2) Indiquez précisément sur un dessin la position du trésor à partir de ce message :

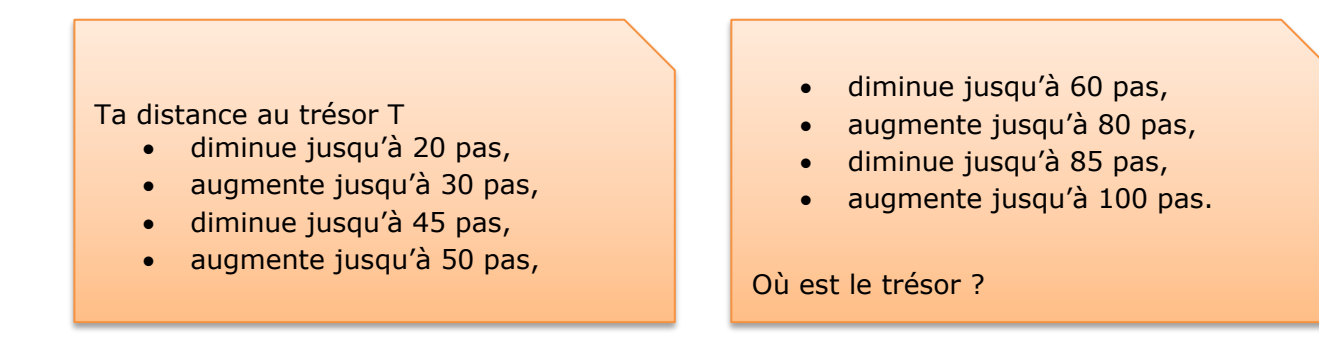

3) Dirigez-vous vers la salle multimédia, et vérifiez votre hypothèse.

### **Document 2**

Les élèves de Loritz sont des scientifiques. Ils n'aiment pas lire ; ça fait beaucoup trop d'informations écrites ! Ils décident de mettre en place un codage. Voilà à quoi ce codage ressemble pour l'exemple.

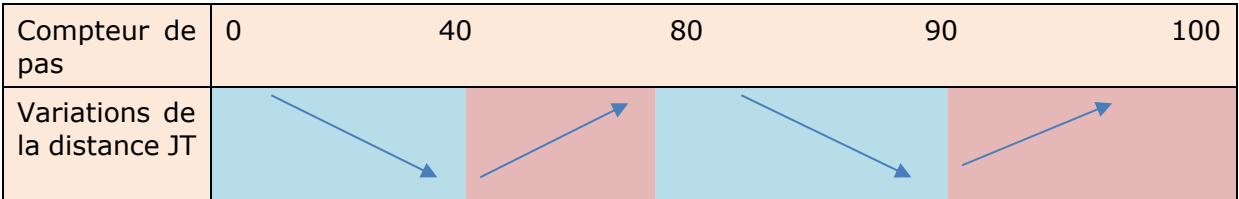

En utilisant le message ci-dessous, déterminez la position de T.

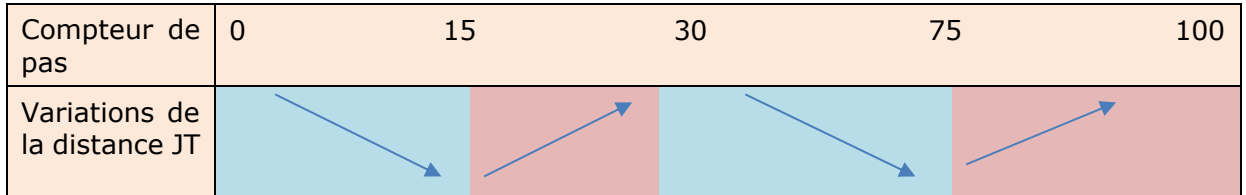

### **Document 3**

### **Bien joué !!!**

Maintenant, à vous de cacher un trésor dans la salle !

- Allez voir la prof' de maths, elle a un indice pour vous…
- Utilisez le reste de cette feuille pour créer le message.

#### *DANS NOS CLASSES*

### <span id="page-15-0"></span>**UN JEU D'AVENTURES : LES ENQUÊTES DU COMMISSAIRE GIRARD**

APMEP Lorraine Groupe Jeux

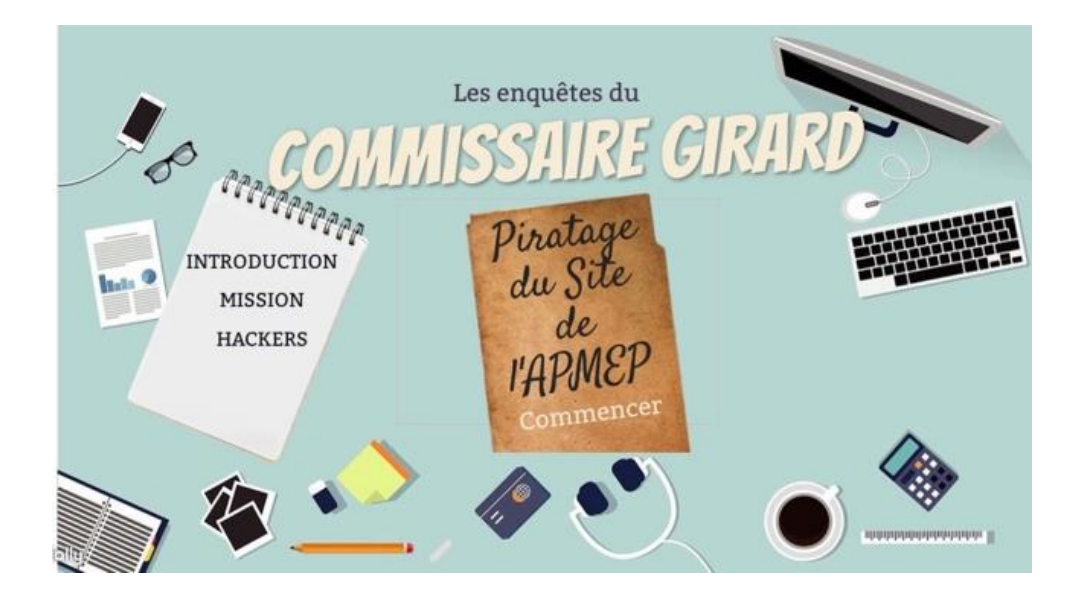

Ce jeu a été préparé pour des élèves de CM2 - sixième, en classe ou lors de rencontres entre les classes. Il est réalisable sur ordinateur, tablette ou T.B.I. Nos lecteurs peuvent tester le jeu [en ligne](https://view.genial.ly/5e5ce59e82b5130fe32fdcbd/game-breakout-enquetes-du-commissaire-girard) et l'utiliser avec leurs élèves.

Les élèves sont partagés en quatre groupes pour une durée de 55 minutes, la collaboration entre les groupes est encouragée.

Chaque groupe doit résoudre un des quatre problèmes pour récupérer la valeur des lettres du cryptarithme. Une fois les indices trouvés, ils doivent le résoudre ensemble pour trouver le mot de passe et ainsi stopper l'attaque du site. Ils ont alors accès à une page de notre site contenant des [jeux mathématiques comme récompense.](http://apmeplorraine.fr/spip.php?article550) Un [document d'accompagnement](http://apmeplorraine.fr/IMG/pdf/jeu_aventure_2020_doc_accompagnement.pdf) a été préparé pour les enseignants futurs utilisateurs.

Dans le scénario, il est précisé que les perquisitions doivent avoir lieu en même temps : ce n'est qu'une mise en scène pour inciter les élèves à s'organiser et se répartir le travail.

L'intérêt de proposer ce jeu entièrement sous forme numérique est de créer l'envie, le besoin pour d'éventuels goûters APMEP sur la création de jeux d'aventures ou d'évasion.

Le jeu a été utilisé par Fathi avec ses élèves de sixième le vendredi 13 mars, dernier jour de la « Semaine des mathématiques ». Le jeu n'a pu aller à son terme, il a fallu prendre sur l'heure de cours pour expliquer aux élèves ce qu'était ce virus dont tout le monde parlait, sa dangerosité et leur dire que leur collège allait être fermé dès lundi matin pour une durée indéterminée…

L'expérience devra être retentée avec d'autres élèves. Affaire à suivre.

### <span id="page-16-0"></span>*ÉTUDE MATHEMATIQUE*

### **CONSTRUCTION D'UN NOCTURLABE**

Alain Satabin

### **Présentation de l'objet**

Le *nocturlabe* est à la nuit ce que le cadran solaire est au jour. Ces deux instruments de mesure possèdent en commun le fait de relier quatre données :

- − la position d'un astre dans le ciel (le Soleil ou des étoiles de la Grande Ourse),
- − la date de l'observation,
- − l'heure d'observation,
- − la longitude de l'observateur.

Dans son utilisation la plus courante, la longitude et la date sont connues. Le nocturlabe nous permet alors de déduire l'heure en Temps Universel à partir de la position de la Grande Ourse. Rappelons que l'heure légale d'un pays est obtenue par décalage arbitraire du temps universel et que, par exemple, en France il faut ajouter 1 heure en hiver et 2 heures en été à l'heure TU pour obtenir l'heure légale.

### **Pour comprendre l'objet**

La rotation de la Terre autour de son axe induit un mouvement apparent du ciel étoilé de l'Est vers l'Ouest, autour d'un axe prolongeant celui de la Terre et à raison de 15° par heure (360/24).

Dans l'hémisphère Nord, nous avons la chance d'avoir une étoile pratiquement située dans le prolongement de l'axe terrestre : l'étoile Polaire. Celle-ci est située à une hauteur sur l'horizon égale à la latitude du lieu d'observation et se repère facilement à partir de la Grande Ourse (voir plus loin : utilisation de l'objet).

Comme un bonheur ne vient jamais seul, sous nos latitudes (supérieures à 40°N), cette constellation, aussi appelée grand chariot ou grande casserole, est constamment visible dans le ciel nocturne. Toujours au-dessus de l'horizon même dans sa position la plus basse, la Grande Ourse fait partie de ces constellations appelées circumpolaires. Comme une horloge, elle tourne de 15° par heure autour de l'étoile Polaire, mais dans le sens inverse des aiguilles d'une montre. Plus précisément, ce sont les deux étoiles qui sont dans l'alignement de la Polaire (Merak et Dubhe) qui font office d'aiguille.

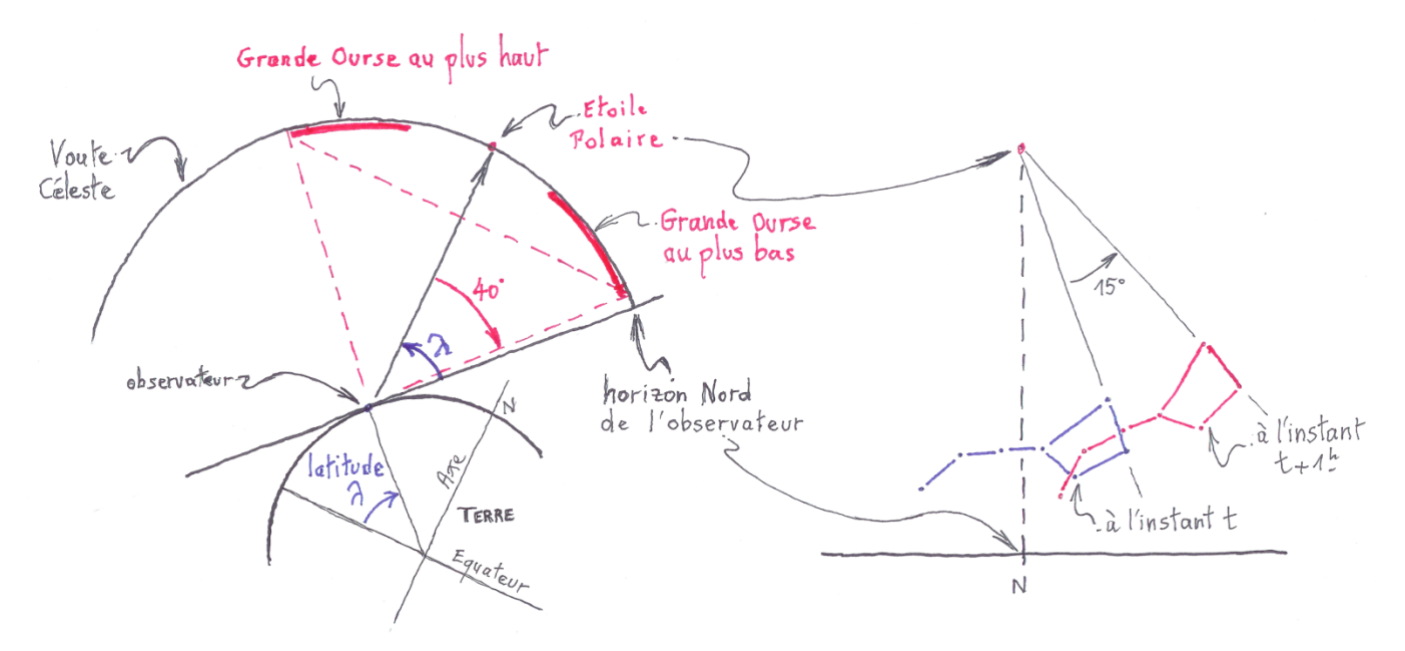

[Retour au sommaire](#page-1-0)

Histoire de corser un peu le tout, n'oublions pas que la Terre est aussi animée d'un mouvement de révolution autour du Soleil. Par expérience, nous constatons effectivement que les constellations visibles à minuit dans notre ciel ne sont pas les mêmes au mois de décembre et au mois de juillet. Par exemple Orion ne daigne se montrer à nous qu'en hiver.

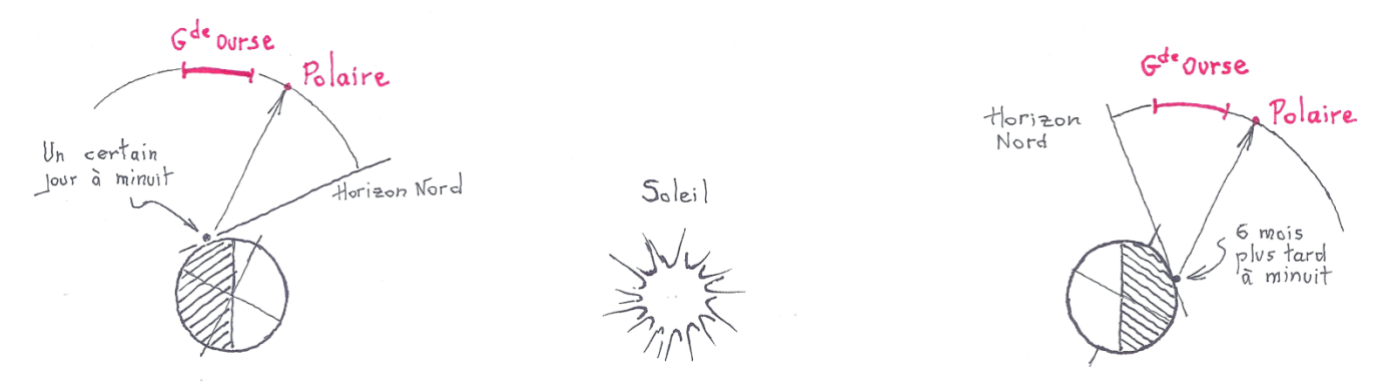

Ainsi, le mouvement orbital de notre planète induit un décalage quotidien de notre voute étoilée. Si un certain jour à minuit vous observez la Grande Ourse à la verticale au-dessus de la Polaire, vous la verrez à la verticale en dessous 6 mois plus tard (toujours à minuit). En observant chaque jour sa position à la même heure, vous la voyez périodiquement se décaler d'environ 1° (360/365) autour de la Polaire, encore dans le sens antihoraire.

L'étalonnage se fait à partir d'une date de référence sur le méridien de Greenwich où est défini le Temps Universel (TU). Par exemple, sur ce méridien de référence le 8 mai à 00:00 TU, notre « aiguille » de la Grande Ourse est verticale tournée vers le haut.

Et ce n'est pas tout… ce serait trop simple ! Lorsque le Soleil se couche à Brest, cela fait déjà 50 minutes qu'il s'est couché à Strasbourg. De même, la position de la Grande Ourse dans le ciel à un instant donné en temps universel dépend évidemment de la longitude. En reprenant l'exemple précédent, le 8 mai à 00:00 TU sur le méridien de Greenwich, si on se décale de 15° vers l'Est la position de la Grande Ourse va tourner de 15° autour de la Polaire dans le sens antihoraire. À 15° de longitude Est, l'aiguille de la Grande Ourse était dirigée vers le haut une heure avant… ou alors à minuit 15 jours avant. Évidemment, la position relative de la Grande Ourse tourne dans l'autre sens quand on se décale vers l'Ouest.

La restitution de l'heure légale n'est plus ensuite qu'une formalité dépendant arbitrairement du pays. Ajouter au Temps Universel 1 ou 2 heures suivant la période en ce qui nous concerne.

### **Construction de l'objet**

Vous trouverez en fin de document deux disques gradués à découper après les avoir collés sur un carton du style de ceux utilisés pour rigidifier les blocs-notes. Le disque n<sup>o</sup> 2 peut même être collé sur un support encore plus rigide. Afin de protéger les disques de salissures intempestives, il est conseillé de les plastifier à l'aide de transparent auto-collant. Percez ensuite proprement les disques en leur centre, l'idéal étant de procéder avec un petit foret ou un poinçon bien effilé. Munissez-vous d'un tasseau d'une trentaine de centimètres de long, d'une petite vis et d'une rondelle, et assemblez le tout comme indiqué sur la figure ci-dessous. La vis doit être suffisamment serrée pour que le disque  $n_0$  1 soit bien appliqué sur le disque  $n_0$  2 ... tout en permettant la rotation des disques avec une légère friction. Évidemment, la vis doit se trouver dans l'axe du tasseau et ce dernier doit dépasser légèrement d'un côté du disque 2, et très largement de l'autre côté afin de servir de manche. Dans l'axe du tasseau et en périphérie du disque n<sup>o</sup> 2, tracer un repère comme indiqué en rouge sur la figure.

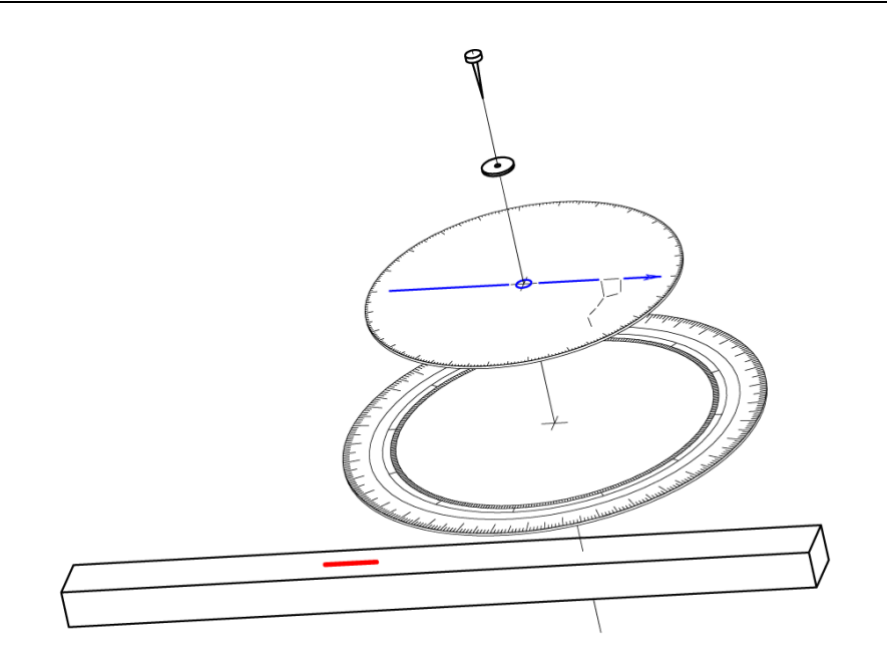

### **Utilisation de l'objet**

Faites tourner le disque extérieur de l'instrument pour amener la longitude en face du repère fait sur le tasseau. Ensuite, tenez l'instrument en plaquant avec le pouce le grand disque sur le manche afin que le réglage de longitude ne bouge plus. Localisez la Grande Ourse et prolongez environ 5 fois les "gardes" (Merak et Dubhe) pour tomber sur l'étoile Polaire. Tenez le nocturlabe bien verticalement et tournez le disque intérieur afin d'amener la flèche bleue selon la direction Polaire > Dubhe.

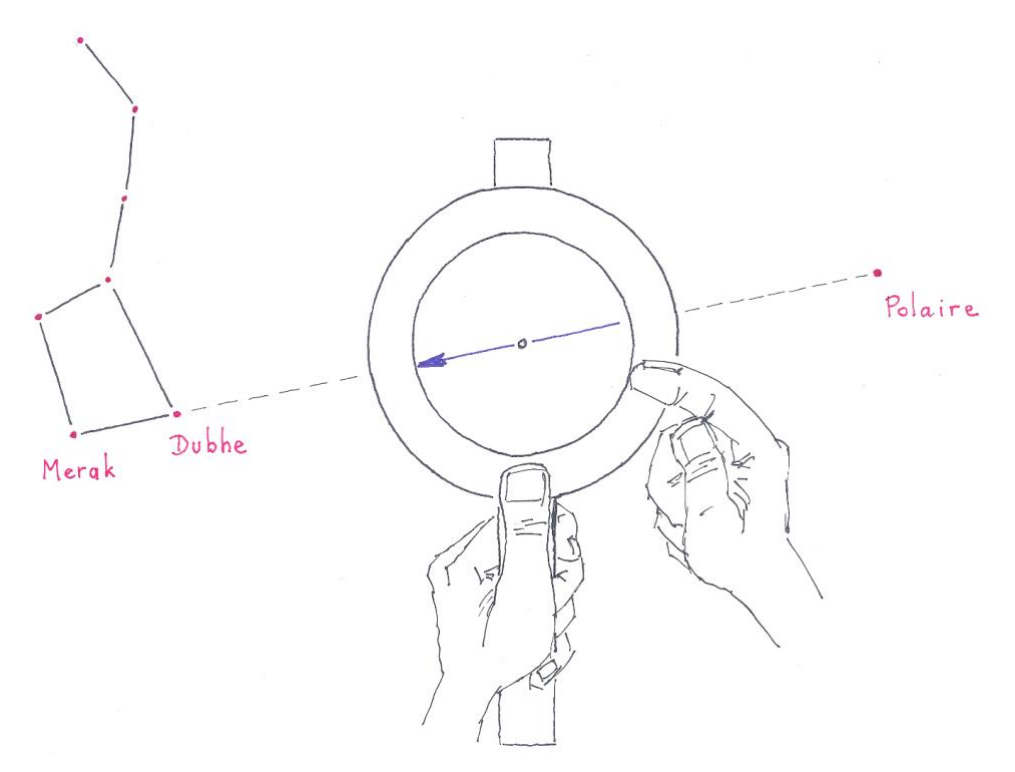

Regardez alors la graduation du petit disque tombant en face de la date du jour et vous obtiendrez l'heure en Temps Universel. Il vous reste à ajouter 1 ou 2 heures suivant les époques (en France métropolitaine) pour obtenir l'Heure Légale. Par exemple, si le 1er mai par 5 degrés de longitude Ouest (île d'Ouessant) la flèche du nocturlabe est horizontale tournée vers la gauche (9h sur une horloge à cadran) vous en déduisez qu'il est environ 02:50 TU, c'est à dire 04:50 HL.

### **Autre utilisation de l'objet**

Il est clair que, parmi les 4 paramètres cités au début, la connaissance de 3 d'entre eux permet de déduire le quatrième. Par exemple dans une utilisation analogue à celle évoquée ci-dessus, vous pouvez, connaissant la longitude et l'heure, en déduire la date. Plus intéressant encore, vous pouvez l'utiliser en instrument de marine : connaissant la date et l'heure (en Temps Universel), positionnez-les l'une en face de l'autre et tournez l'ensemble des deux disques maintenus solidaires pour aligner la flèche sur la Polaire et les gardes de la Grande Ourse. Vous pourrez alors lire votre longitude en face de l'index du tasseau. Rappelons au passage que la hauteur sur l'horizon de la Polaire vous indique votre latitude.

### **Perfectionnement de l'objet**

Les plus bricoleurs peuvent évidemment imaginer des perfectionnements du nocturlabe. On peut par exemple fixer un fil à plomb sur une potence en haut du tasseau afin de s'assurer de la bonne verticalité de l'engin lors de la mesure. On peut également fixer deux petits ergots sur le disque intérieur pour faciliter son réglage. Ou mieux : coller carrément sur le disque intérieur un bâtonnet (genre pic à brochette en bois) le long de la flèche bleue et qui dépassera de part et d'autre, ce qui permettra une visée plus précise de la direction Polaire $\rightarrow$ Dubhe.

Dernier raffinement : on peut imaginer un assemblage par un axe évidé en « œilleton » à la place de la vis, permettant de viser la Polaire au travers de l'axe tout en alignant le bras (cette fois ne dépassant que d'un côté) en direction de Dubhe.

### **Disque no1**

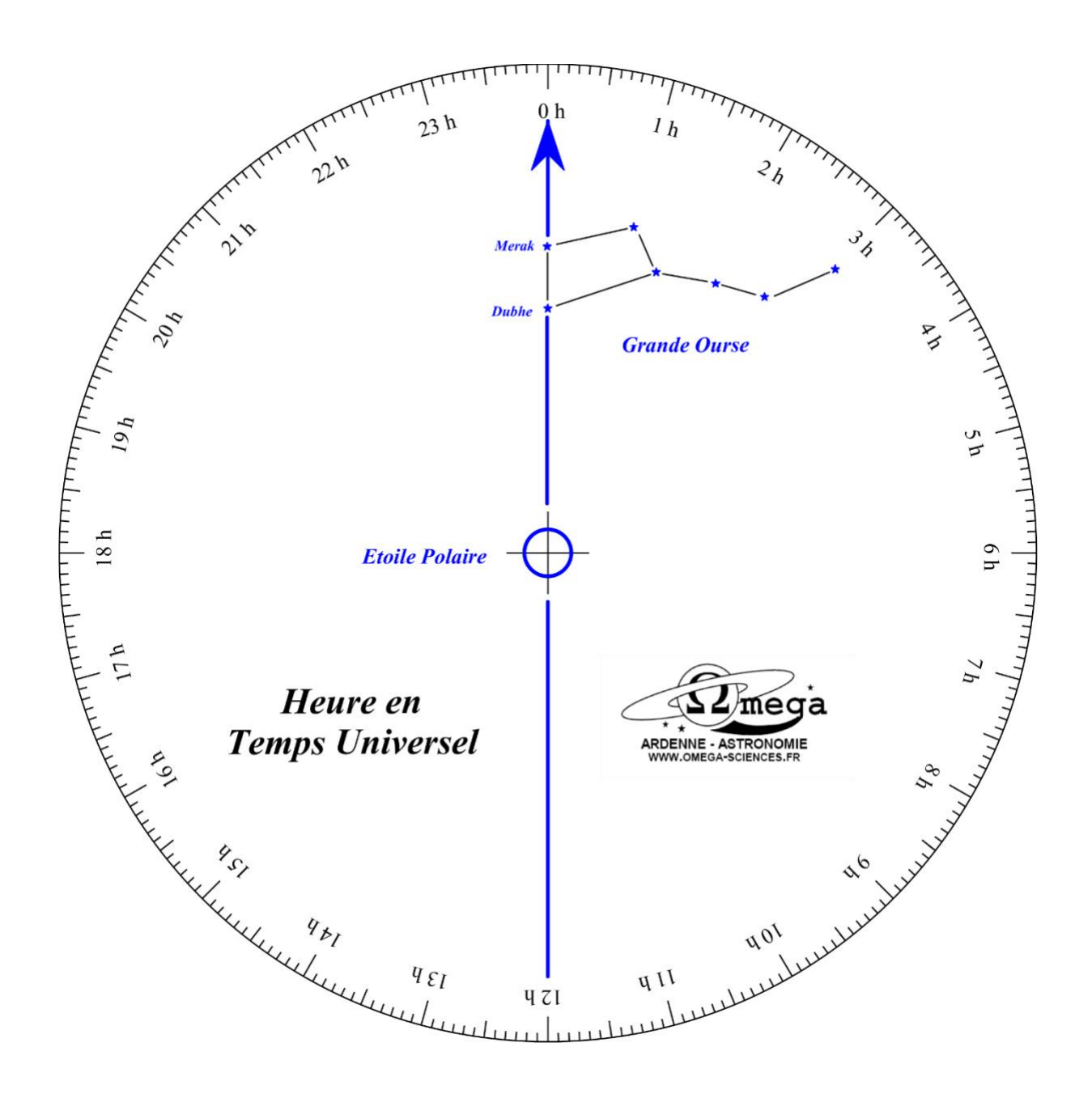

### **Disque no2**

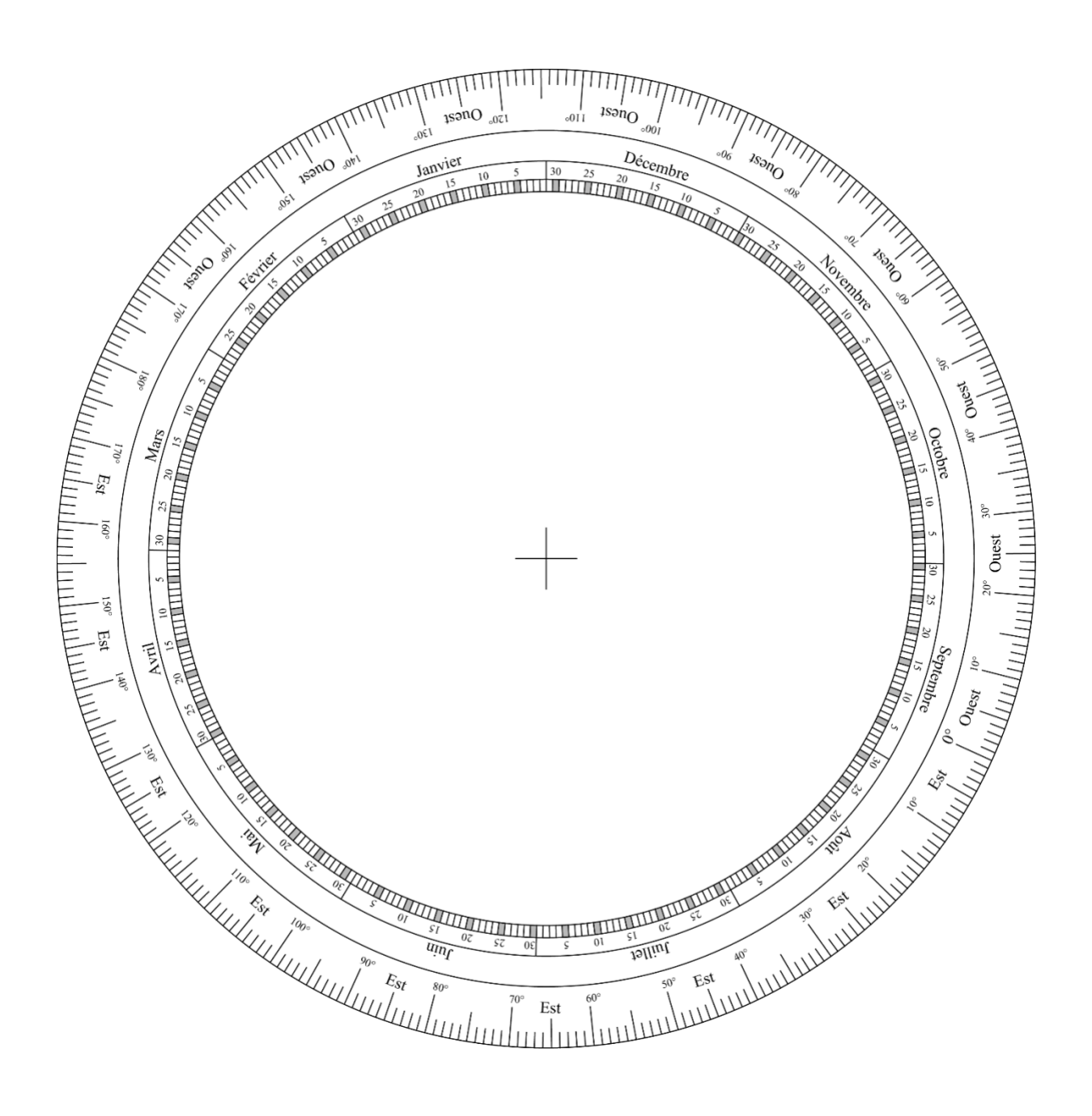

### *VU SUR LA TOILE*

## **ILLUSIONS**

### Gilles [Waehren](mailto:gilles.waehren@wanadoo.fr)

<span id="page-22-0"></span>C'est parce que notre cerveau interprète les images que nous voyons, que nous nous devons de raisonner pour ne pas être submergé par les illusions. De la même façon, le magicien essaiera toujours de détourner notre attention par des subterfuges visuels. Et l'on se posait la question de savoir si la magie était un art. Certes, la dimension esthétique des illusions d'optique et de la magie est indéniable. Mais, dans un cas comme dans l'autre, j'ai toujours envie de connaître le truc. Si je sais que ce qu'on essaie de me faire croire n'est pas vrai, comment le prouver ?

Du temps où je faisais des mathématiques dans l'enseignement de MPS (Méthodes et Pratiques Scientifiques), les élèves travaillaient sur les illusions d'optique. Dans un premier temps, ils devaient démontrer que l'illusion produite (LE>AL) par la figure ci-contre en était bien une ; puis, après les avoir étudiées, il fallait reproduire, avec GeoGebra, l'une des illusions géométriques simples qu'ils pouvaient trouver sur le [site d'OphtaSurf](http://ophtasurf.free.fr/illusions.htm) ou sur celui de Jean-Paul

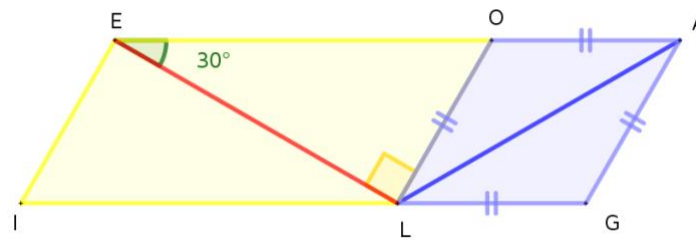

[Davalan](http://www.jeux-et-mathematiques.davalan.org/jeux/illusions/index.html) . Ces deux sites ont le grand mérite de donner, en ligne, le « truc » dans chacune des illusions présentées.

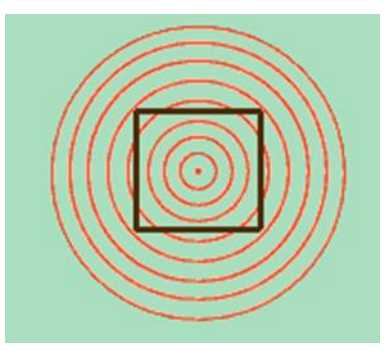

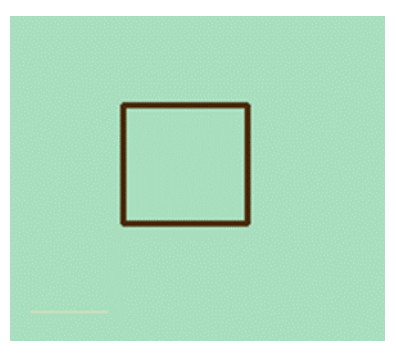

Ce sujet alimente toujours la curiosité des élèves et notamment celle de Sonia et Alice qui nous proposent un [diaporama de synthèse.](https://slideplayer.fr/slide/1848124/) On pourra consulter [une liste](http://irem.univ-reunion.fr/spip.php?article865) (non exhaustive) d'illusions classiques sur le site de l'IREM de la Réunion.

Fabriquer ses propres illusions d'optique permet de se mettre dans la peau du magicien. Sur son blog [Stylo Plume](https://www.styloplumeblog.fr/), une collègue de primaire fait le bilan d'une [séance d'arts visuels](https://www.styloplumeblog.fr/illusions-optique-activites-classe/) avec ses écoliers, en se basant sur un livre consacré aux illusions. [CM2Dolomieu](https://cm2dolomieu.fr/topic/index.html) est le site très riche d'un enseignant de l'école de Dolomieu dans l'Isère (troisième plus long village de France, d'après Wikipédia). Lui aussi s'est intéressé à [démont\(r\)er des illusions d'optique](https://cm2dolomieu.fr/illusions-d-optique/index.html) en classe, notamment en procédant à certains découpages :

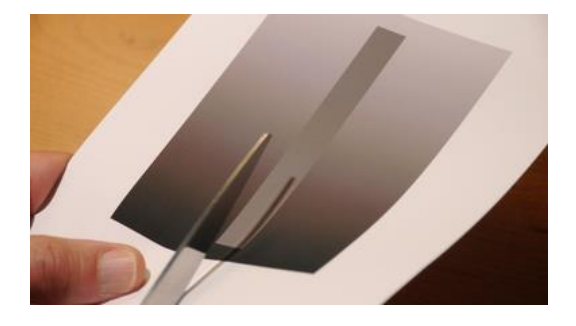

C'est ce que nous propose également [Autonom'Maths](http://autonom-maths.eklablog.com/) à travers [cette petite séance](http://autonom-maths.eklablog.com/fabriquez-vous-meme-vos-illusions-d-optique-a114702048) pour les cycles 3 ou 4. Plus ambitieux, [Yvan Monka](https://www.maths-et-tiques.fr/index.php), souvent à l'honneur dans cette rubrique, a bricolé, avec ses élèves de Troisième, un [montage assez impressionnant](https://www.maths-et-tiques.fr/index.php/expositions-deleves/illusion-doptique) :

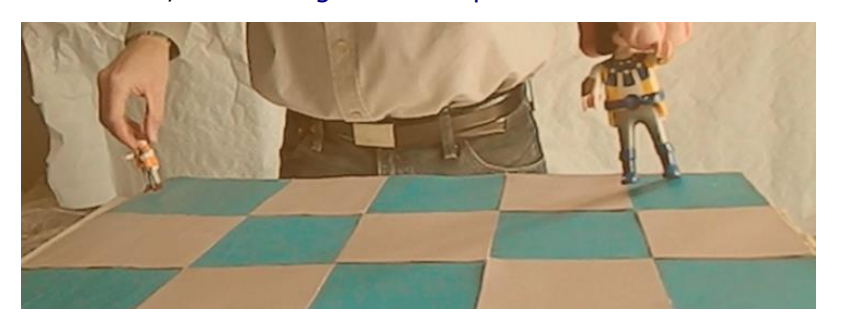

Le site [Maths-Sciences](http://maths-sciences.fr/index.php), orienté vers l'enseignement en lycée professionnel, fournit une [fiche](http://maths-sciences.fr/documents/quatrieme/illusions-optique-4eme.pdf)  [assez complète](http://maths-sciences.fr/documents/quatrieme/illusions-optique-4eme.pdf) pour travailler les illusions d'optique en cycle 4.

[Mathix,](https://mathix.org/linux/) déjà présenté dans le Petit Vert 141, est toujours très actif, même confiné. On retrouve, dans leurs archives, une [vidéo des montages](https://mathix.org/linux/archives/2000) réalisés par Kokichi Sugihara, tous plus troublants les uns que les autres. Le site de Thérèse Eveilleau continue d'alimenter le contenu de cette rubrique. Vous pourrez y retrouver [une sélection d'illusions](http://therese.eveilleau.pagesperso-orange.fr/pages/delices/indexF.htm), dont celle des chapeaux de Molière et David.

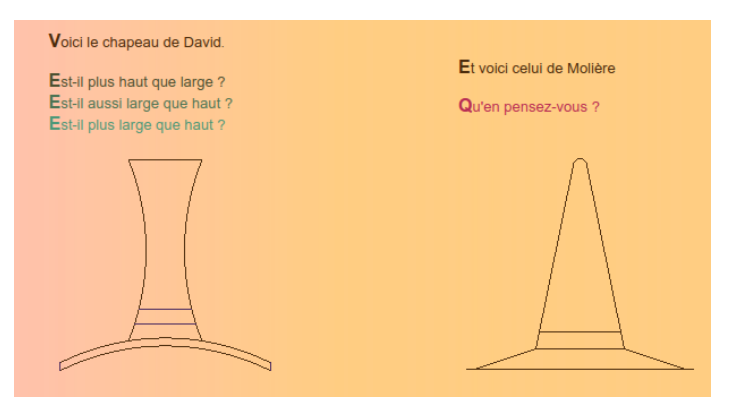

On peut visiter des musées de l'illusion [à Paris](https://museedelillusion.fr/) ou [à Prague,](https://www.iamprague.eu/en) ce dernier donnant, sur son site, un aperçu très alléchant de sa collection.

On termine donc, en parlant magie. Déjà, dans mes cartons depuis quelques semaines, j'avais cette page (http://culturemath.ens.fr/content/la-mathémagie) de [Culture Maths](http://culturemath.ens.fr/) traitant de la mathémagie, mais elle a été supprimée (!?) et voilà que son auteur, Dominique Souder, revient dans [l'actualité du café pédagogique du 21 avril 2020.](http://www.cafepedagogique.net/lexpresso/Pages/2020/04/21042020Article637230525923076742.aspx?actId=ebwp0YMB8s1_OGEGSsDRkNUcvuQDVN7aFZ1E4yS5hsazRMcXqUKFtE5wlnT42h_e&actCampaignType=CAMPAIGN_MAIL&actSource=502296) Vous pouvez retrouver ses travaux su[r son site](https://club-math-and-magie-souder.jimdosite.com/) où il nous parle de son club « Maths et Magie » ou sur [celui de l'académie de Poitiers](http://ww2.ac-poitiers.fr/math/spip.php?article1107) où il nous livre les diaporamas, rangés par niveau scolaire, que l'on peut réutiliser en classe. Certains de ces tours peuvent être utilisés pour décliner des exercices techniques de différentes manières. Ainsi, dans le tableau ci-dessous, en plaçant quatre pions de sorte à ce qu'il n'y en ait qu'un seul par ligne et par colonne, le produit des puissances de 10 est le même dans tous les cas.

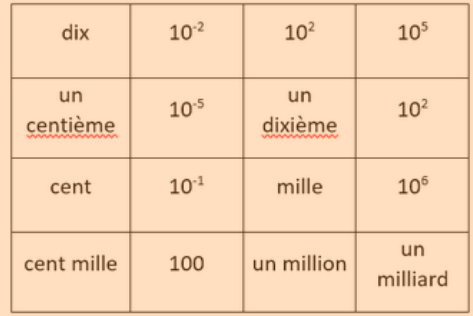

#### <span id="page-24-0"></span>*MATHS ET ARTS*

### **RUBIKCUBISM : RUBIK MONA LISA**

L'artiste [INVADER](https://www.space-invaders.com/projects/) (de son vrai nom Franck Slama), grand spécialiste de [Pixel Art](https://fr.wikipedia.org/wiki/Pixel_art) s'est fait connaître en décorant des murs de certaines villes par des petits motifs. Assemblant des Rubik's [cubes](https://fr.wikipedia.org/wiki/Rubik%27s_Cube), il est l'initiateur du [Rubikcubism](https://www.space-invaders.com/post/rubikcubism/) *:* son œuvre « [Rubik Mona Lisa](https://focus.levif.be/culture/arts-scenes/la-joconde-en-rubik-s-cube-d-invader-mise-aux-encheres/article-news-1247405.html?cookie_check=1580889438) » formée de 330 Rubik's cubes était estimée entre 120 000 et 130 000 euros, elle vient d'être vendue le 23 février 480 000 euros lors d'une [vente aux enchères.](https://www.francetvinfo.fr/culture/arts-expos/street-art/la-joconde-en-rubik-s-cube-de-l-artiste-urbain-invader-s-envole-a-480-000-euros-aux-encheres_3839189.html) La somme atteinte nous fait regarder avec beaucoup de tendresse le cube déposé sur une étagère de notre bureau.

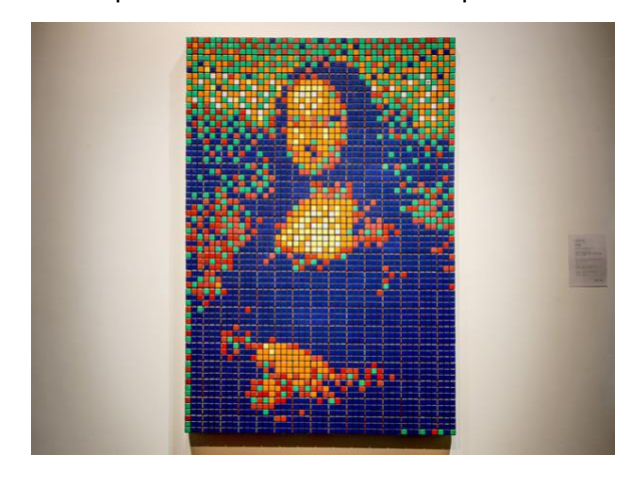

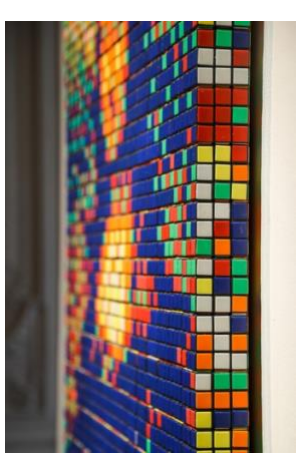

Le coût du matériel et le temps nécessaire pour placer les faces des cubes utilisés rendent difficile la création de telles œuvres par nos élèves, mais les possibilités fournies en 2020 par les traitements de photos numériques donneront peut-être des envies à certains de nos lecteurs.

<span id="page-24-1"></span>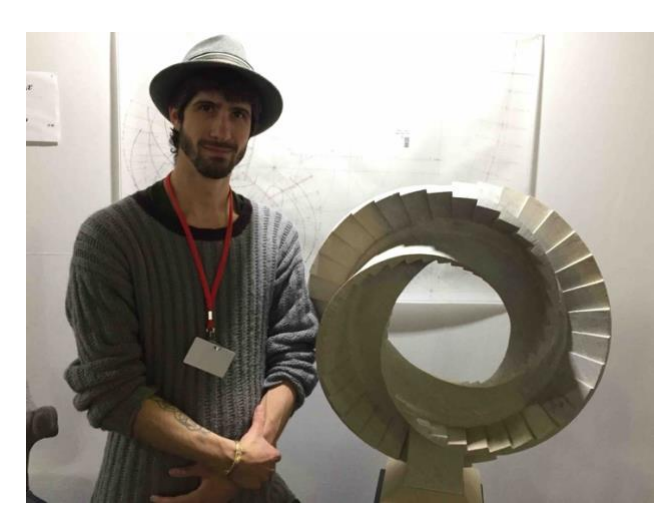

### **« RENCONTRE »**

Inspirée par une rencontre entre les œuvres d'Escher et les [rubans de Möbius,](http://apmeplorraine.fr/IMG/pdf/pv131.pdf#page=67) cette [sculpture](https://cappuccio-sculptures.fr/realisations.php?page=3&c=34) de [Léo Cappuccio](https://cappuccio-sculptures.fr/) était visible en mars 2020 à l'office de tourisme de Nancy puis au Sal[on des Métiers d'Art](https://www.grandnancy-congresetevenements.com/salon/edition-2020-du-salon-habitat-deco-metiers-darts-et-antiquaires/) au Parc des Expositions de Vandoeuvre.

Françoise y a rencontré l'artiste, content que les enseignants de mathématiques parlent de lui et de son travail dans leur bulletin régional.

Il conçoit toutes ses œuvres en réalisant des plans papier très précis sans utiliser de logiciels, à partir de l'idée qu'il a en tête (le dessin utilisé pour « Rencontre » se devine en arrière-plan sur la photo). Pour réaliser ses sculptures, il part d'un bloc de pierre qu'il évide en travaillant avec burin et marteau, sans outil électrique.Parmi les autres œuvres présentées, nous avons remarqué « Un nœud bien aéré », « *Il Passato* », « *Il Presente* », « Dodécaèdre », nos lecteurs les retrouveront photographiées sur son [site.](https://cappuccio-sculptures.fr/realisations.php)

### <span id="page-25-0"></span>*MATHS ET ARTS*

### **PHOTOGRAPHIE ET ANAMORPHOSES**

*Claire Renou partage avec nos lecteurs une de [ses trouvailles](https://creapills.com/georges-rousse-anamorphoses-murs-illusion-20200304?fbclid=IwAR1_dAjtiQ2C8wS151ULpwn4hSId3ReHaU-O3cXC8P4gb1YwHBRqn6YwrpI) sur Internet : celle-ci rejoint une de ses « madeleines » : les [anamorphoses.](http://apmeplorraine.fr/IMG/pdf/pv125.pdf#page=11)*

[Georges Rousse](https://www.georgesrousse.com/biographie/) crée des anamorphoses dans des lieux à l'abandon, les photographie et en fait des tirages grand format. Son [site professionnel](https://www.georgesrousse.com/selections/) en présente un grand nombre.

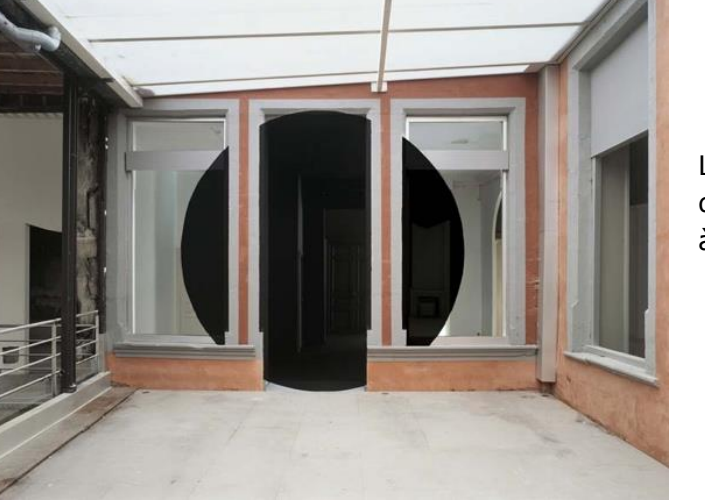

L'[exemple ci-contre](https://www.frac-auvergne.fr/artiste/rousse/) a été réalisé en 2008 dans les futurs locaux du [FRAC Auvergne](https://www.frac-auvergne.fr/) à Clermont-Ferrand.

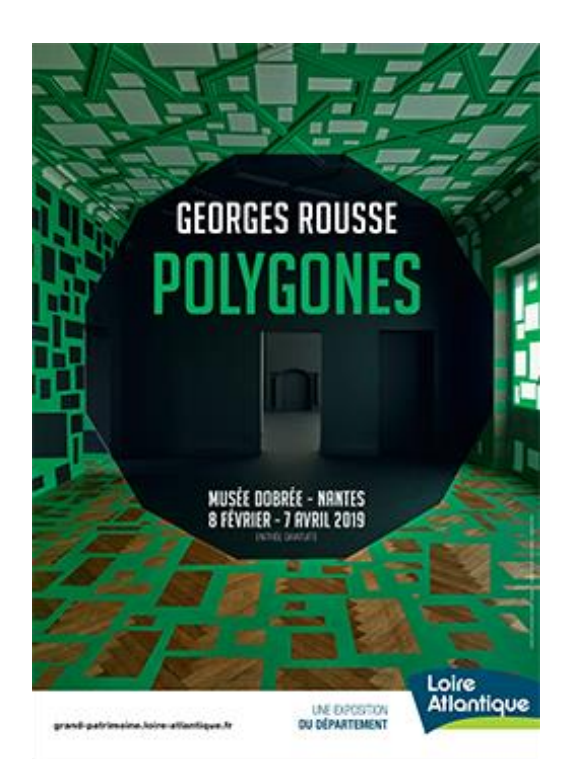

En 2019, l'artiste avait présenté certaines de ses œuvres au [musée Dobrée](https://fr.wikipedia.org/wiki/Musée_départemental_Thomas-Dobrée) de Nantes avant sa fermeture complète pour travaux (sa réouverture est prévue pour 2021) : le titre de [l'exposition](https://grand-patrimoine.loire-atlantique.fr/jcms/programme/exhibitions/previous-exhibitions/exhibitions-at-the-dobree-museum/2019-georges-rousse/polygones-exposition-de-georges-rousse-en-p2_314968) était bien alléchant.

### *MATHS ET JEUX*

## <span id="page-26-0"></span>**AVEC LES PIÈCES DU JEU « RAIZO » (2)**

Groupe Jeux de l'APMEP Lorraine

**[Les pièces](http://apmeplorraine.fr/IMG/pdf/pv142_jeu_raizo_les_pieces.pdf)**

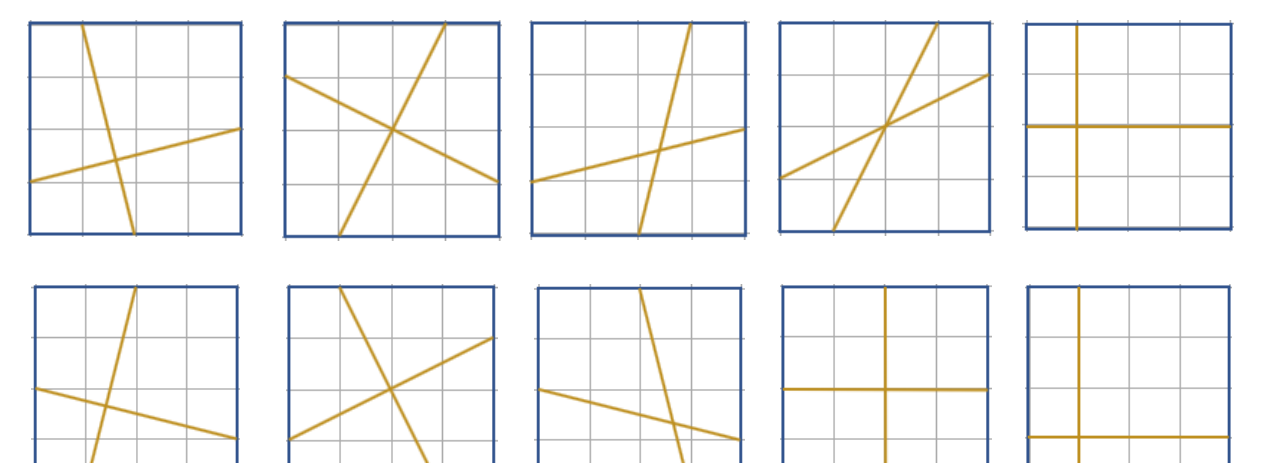

### **Retour sur l'[article précédent](http://apmeplorraine.fr/IMG/pdf/pv141.pdf#page=33)**

Voici quelques réponses aux questions posées dans le Petit Vert n°141.

À cette date :

Le [rectangle 2x5](http://apmeplorraine.fr/IMG/pdf/rectangles_2x5_mr2_aa.pdf) a été obtenu de trois façons différentes.

Des carrés 3x3 ont été obtenus mais certaines pièces n'ont pas encore été placées en situation centrale. La recherche continue.

Un [carré 3x3](http://apmeplorraine.fr/IMG/pdf/pv142_jeu_raizo_pavage_9p.pdf) a été obtenu comme motif de pavage.

Un [patron de cube](http://apmeplorraine.fr/IMG/pdf/2020_raizo_4x4_patron_cube_vers2.pdf) a été réalisé en utilisant six des 10 pièces.

### **Comment est venue l'idée de ce jeu ?**

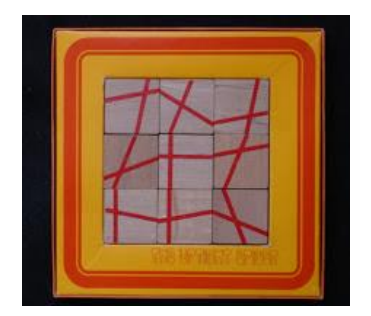

Sur la Toile, dans un [site présentant bien d'autres jeux](https://www.sites.google.com/site/geduldspiele/Gallery2DAssemblePuzzles), nous avons découvert « The uptight Spider : le jeu de l'araignée ». Édité en 1972, il a été revu sur un [autre site.](http://www.sahmreviews.com/2018/10/thrift-treasure-uptight-spider.html)

Cette image présente une solution, il en existe d'autres trouvées en Lorraine.

Toute pièce peut-elle être placée en position centrale ?

À la date de parution de cet article, nous n'avons pas encore trouvé de solution avec les deux pièces dessinées ci-contre.

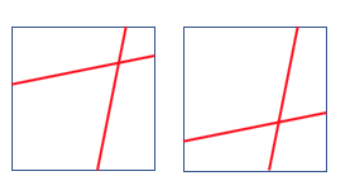

Les segments qui traversent les pièces ont pour extrémités les cinquièmes, deux cinquièmes, trois cinquièmes et quatre cinquièmes des côtés des carrés. Plusieurs pistes ont été utilisées pour visualiser les longueurs égales amenant à la juxtaposition des pièces.

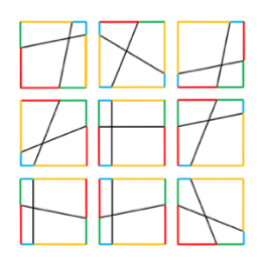

Fathi a colorié les segments de même longueur et a utilisé le jeu avec ses enfants.

Il est possible que le créateur du « jeu de l'araignée » se soit inspiré des puzzles « Crazy 9 » imaginés par Heye, eux-mêmes inspirés des « [jeux fous](http://mosa.ique.free.fr/jeux/jeufou.htm) » édités par Artus Puzzle. Cette piste explorée par Fathi sera évoquée dans la partie 3 de cet article (parution prévue dans le Petit Vert n°143).

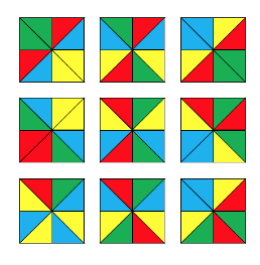

Pour ses recherches personnelles, Christelle a utilisé cette version très colorée : les triangles jaunes représentent les cinquièmes de côté, les triangles bleus représentent les quatre cinquièmes de côté, les triangles verts représentent les deux cinquièmes de côté, les triangles rouges représentent les trois cinquièmes de côté. Ce très original codage cache l'aspect toile d'araignée de sa solution mais fournit un ensemble de neuf pièces très agréables à manipuler.

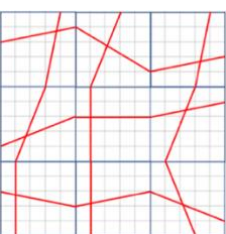

L'idée est venue d'utiliser un quadrillage apparent sur les pièces. Les fractions de côté évoquées précédemment sont visualisées.

L'envie est venue d'imaginer un ensemble de pièces nous garantissant que toute pièce peut être mise en position centrale.

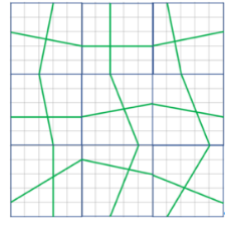

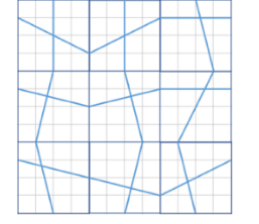

Pour la version ci-contre, des quarts, moitiés et trois quarts de côté de pièces sont utilisés.

Dans ces deux propositions, des segments sont symétriques, des segments ont même longueur.

Des translations de lignes ou de colonnes nous ôtent tout souci de la pièce posée en position centrale.

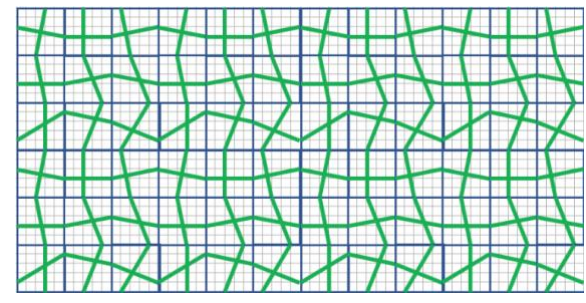

L'examen du dessin nous montre une correspondance pour les sorties des segments en haut et en bas ainsi que à droite et à gauche. L'assemblage des neuf pièces devient un motif de pavage.

Les pièces du jeu RAIZO (comme « réseau ») ont pour source les remarques échangées suite à la création de ces variantes. Des versions prêtes à découper sont mises en téléchargement sur [notre site.](http://apmeplorraine.fr/IMG/pdf/pv142_jeu_raizo_variantes_araignee.pdf)

**À suivre…**

### *MATHS ET JEUX*

## **MIRABELLE ET CONFINEMENT**

APMEP Lorraine Groupe Jeux

<span id="page-28-0"></span>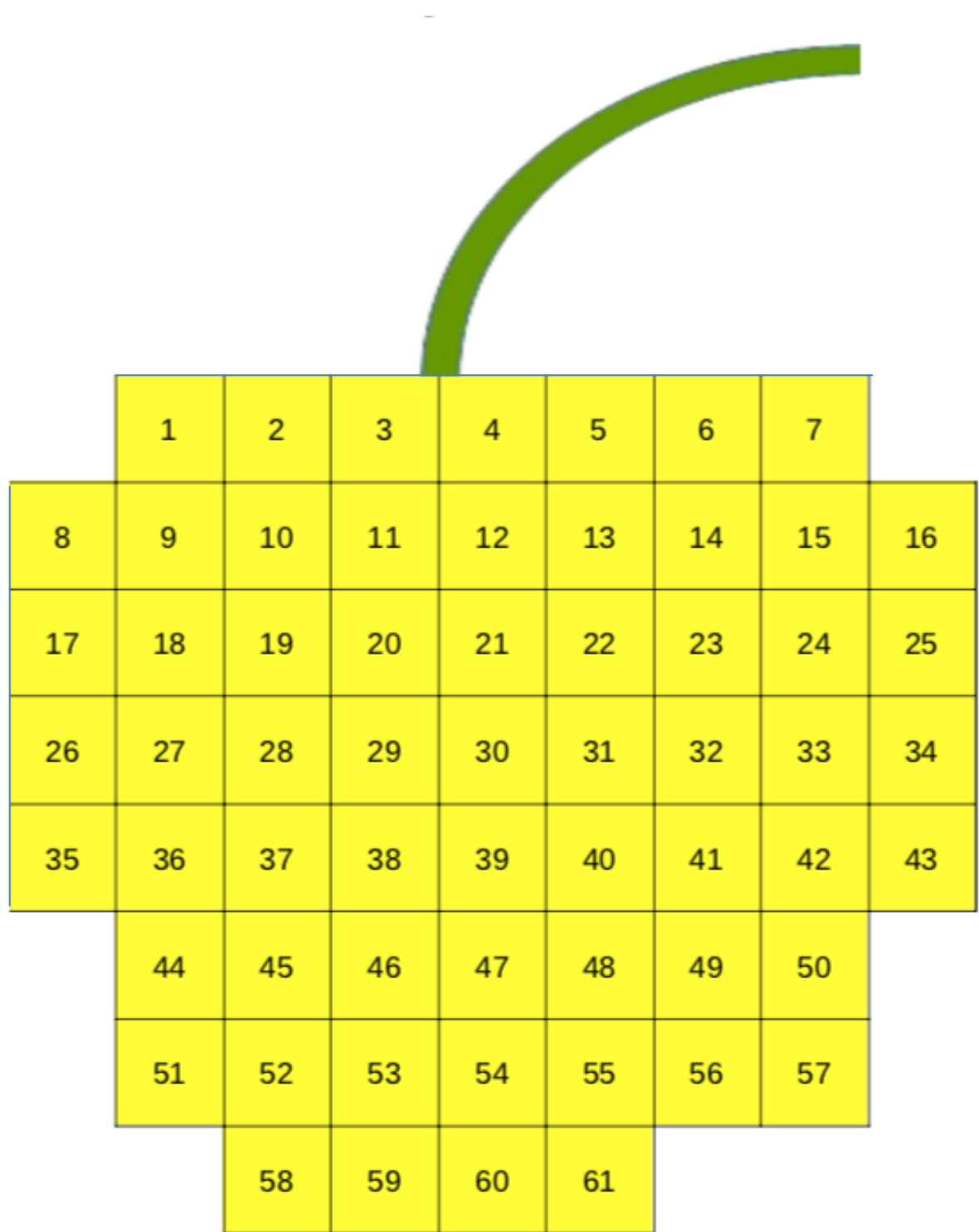

Le confinement a duré plus d'un mois. Le calendrier [Pentaminos](http://apmeplorraine.fr/IMG/pdf/2019_calendrier_pentaminos_vers2.pdf) n'était plus suffisant. Sébastien a donc imaginé cette belle mirabelle à recouvrir avec les douze pièces, laissant visible le nombre de jours passés depuis le début de la limitation de ses sorties.

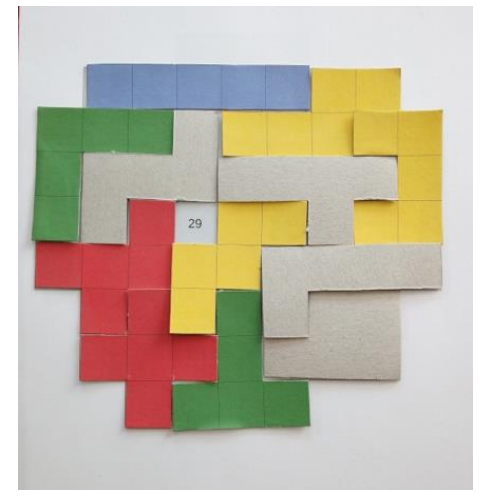

Il nous a fait parvenir cette photo au vingt-neuvième jour de son confinement.

Saurez - vous recouvrir la mirabelle en laissant visible chacun des jours de cette période délicate ?

### **Les 12 pièces utilisées**

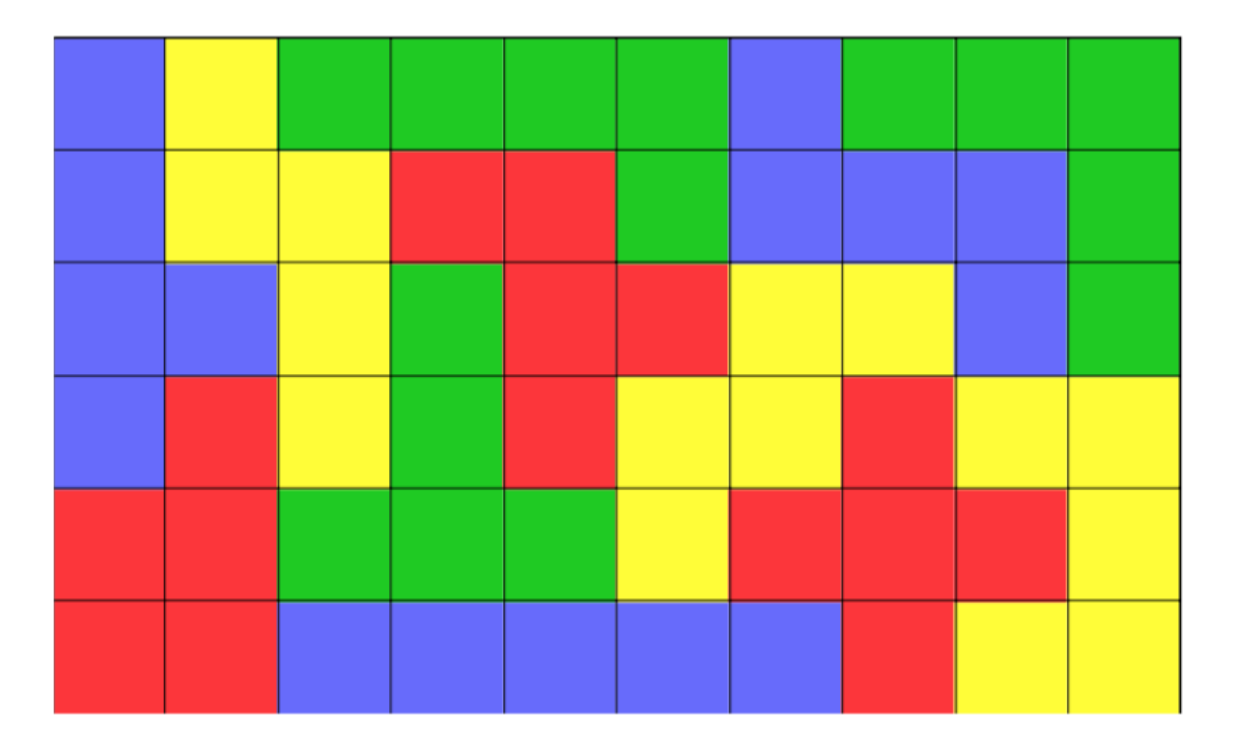

#### *MATHS ET JEUX*

### <span id="page-30-0"></span>**DES PENTAMINOS POUR L'AN 2020 - SOLUTION**

Voici le rectangle réalisé avec les douze pentaminos proposé dans le [Petit Vert précédent.](http://apmeplorraine.fr/IMG/pdf/pv141.pdf#page=39)

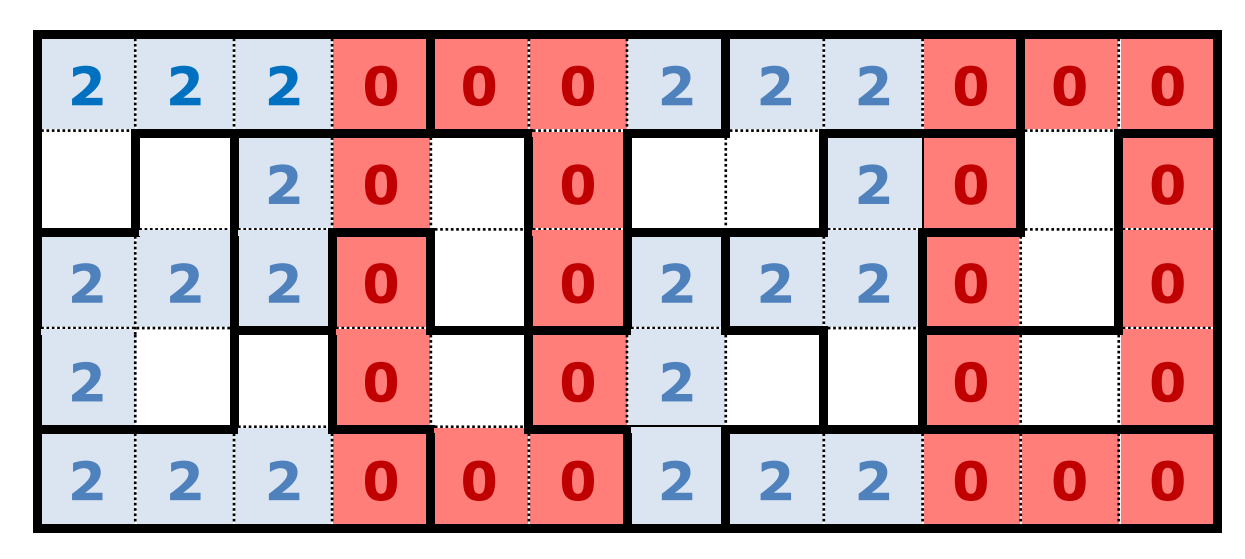

#### **Remarque**

Le jeu pourra facilement être adapté pour les années suivantes. On n'y fêtera plus l'année des mathématiques, mais ce seront encore de bonnes années pour mettre en avant notre matière et son enseignement.

### <span id="page-30-1"></span>*MATHS ET MEDIAS*

### **UN MILLIARD DE DOLLARS**

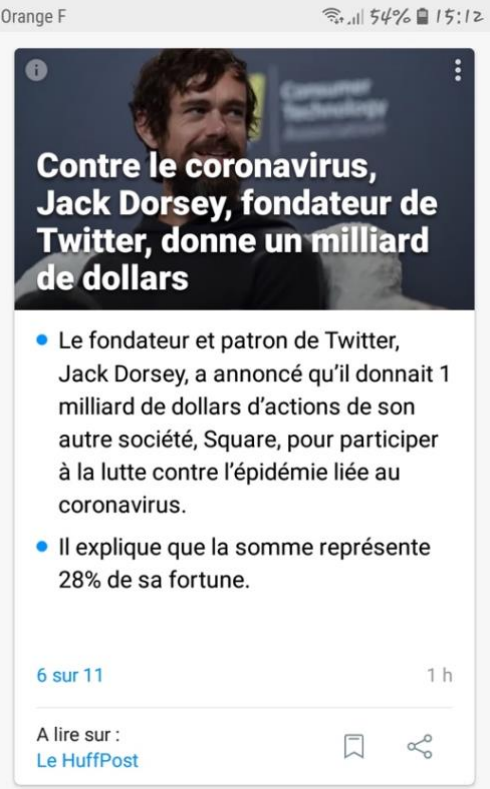

Cette image a circulé entre collègues confinés du collège de Montmédy.

L'envie est venue de calculer le montant de la fortune de Jack Dorsey.

3 571 428 571,43 € Impressionnant n'est-ce pas ! À combien d'années de travail d'un enseignant cela correspond-il ?

Voici la suite des échanges :

*Si c'est tout seul il faudrait 124 000 ans.* 

*À nous tous (tous les profs de Montmédy) il faudrait environ 5000 ans.*

*Et si on compte tous les profs de France, il faudrait 2 mois (en comptant un salaire de 2 400 euros par mois).* Nous laissons nos lecteurs vérifier ces réponses…

### *MATHS ET MEDIAS*

## <span id="page-31-0"></span>**UN NOUVEAU CRITÈRE DE DIVISIBILITÉ PAR 7**

Sébastien l'a repéré dans « Science et Vie Junior n°365 » de février 2020, périodique auquel son fils est abonné. [Chika Ofili](https://www.westminsterunder.org.uk/chikas-test/), le jeune nigérian âgé de 12 ans qui l'a découvert, a été récompensé aux *[TruLittle Hero Awards 2019](https://trulittlehero.com/trulittle-leadership-winners/)* (catégorie *Leadership*).

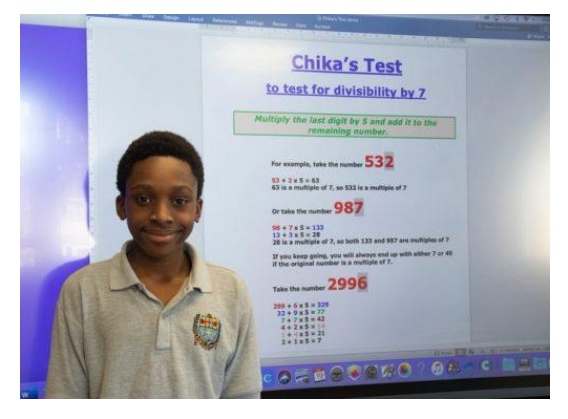

Dès le 19 janvier, les médias nigérians [Daily Trust](https://www.dailytrust.com.ng/nigerian-kid-chika-propounds-new-maths-formula-recognised-by-uk-school.html) et [Within Negeri](https://www.withinnigeria.com/2019/11/11/12-year-old-nigerian-boy-chika-ofili-bags-award-in-uk-for-new-discovery-in-mathematics/) reprenaient l'information.

Voici, traduit en français, ce que Chika a présenté.

### **Critère de divisibilité de Chika**

*Multiplie le dernier chiffre par 5 et additionne le résultat au nombre restant.*

Par exemple, prenons le nombre 532.

 $53 + 2x5 = 63$ 

63 est un multiple de 7 donc 532 est un multiple de 7.

Ou prenons le nombre 987.

 $98 + 7x5 = 133$ 

 $13 + 3x5 = 28$ 

28 est un multiple de 7, ainsi 133 et 987 sont multiples de 7

Si vous continuez, vous vous retrouverez toujours avec 7 ou 49 si le nombre d'origine est un multiple de 7.

Prenons le nombre 2996.  $299 + 6x5 = 329$  $32 + 9x5 = 77$  $7 + 7x5 = 42$ 

 $4 + 2x5 = 14$  $1 + 4x5 = 21$ 

 $2 + 1x5 = 7$ 

Il n'est pas dit si Chika a démontré son critère et s'il a justifié son affirmation « Si vous continuez, vous vous retrouverez toujours avec 7 ou 49 si le nombre d'origine est un multiple de 7 ». Le blog « [m@ths et tiques](https://mathix.org/linux/archives/date/2019/11) » nous apporte une démonstration du critère de Chika abordable par des lycéens, la vidéo mise en ligne par [Yvan Monka](https://www.youtube.com/watch?v=VnUYtx_D_J4) ne le présente que sur un exemple.

« Sciences et Vie Junior » apporte une démonstration pour des nombres entiers inférieurs à 100 : elle utilise les écritures algébriques rencontrées au collège. Elle peut être généralisée pour des nombres supérieurs à 99.

Soit A un nombre entier, D son nombre de dizaines et u son chiffre des unités.

 $A = 10xD + u$ 

Considérons le nombre B = D + 5u

 $D = B - 5u$ 

Remplaçons D dans l'expression de A

 $A = (B - 5u) \times 10 + u$ 

 $A = 10xB - 49u$ 

Pour que A soit divisible par 7, il faut que B le soit aussi. Si B n'est pas un multiple connu de 7, on réitère le procédé pour B.

Reste à justifier que cet algorithme amènera toujours 7 ou 49 lorsqu'on a un multiple de 7 au départ.

On remarque d'abord que  $u = A - 10D$  et donc  $B = D + 5(A - 10D) = 5A - 49D$ 

Si A est un multiple de 7 inférieur ou égal à 49 :

il y a 7 possibilités : 7, 14, 21, 28, 35, 42 et 49 On applique le critère à 7 :  $7 \rightarrow 35 \rightarrow 28 \rightarrow 42 \rightarrow 14 \rightarrow 21 \rightarrow 7$ En partant des nombres 7, 14, 21, 28, 35 ou 42 on tombe sur 7 On applique le critère à 49 : 49→ 49 En partant de 49 on tombe sur 49

Si A est un multiple de 7 supérieur ou égal à 50 :

Dans ce cas  $D \geq 5$ 

Reste à prouver qu'on a toujours  $B < A$  car à force d'itérations on arrivera obligatoirement à un nombre inférieur ou égal à 49.

```
D \geq 52D \ge 10 > u12D > 10D + u10D + u = A48D > 4A49D > 48D > 4A
A + 49D > 5AA > 5A - 49D5A - 49D = B
```
Et B est forcément strictement inférieur à A

Remarque : le seul nombre qui donne lui-même est 49.

En effet si A = B  $10D + u = D + 5u$  $9D = 4u$ D est un multiple de 4 et u est un multiple de 9  $u = 0$  (et donc D aussi et A = 0) ou bien  $u = 9$  et D = 4 et A = 49

### **Un complément fourni par Sébastien**

Satur de

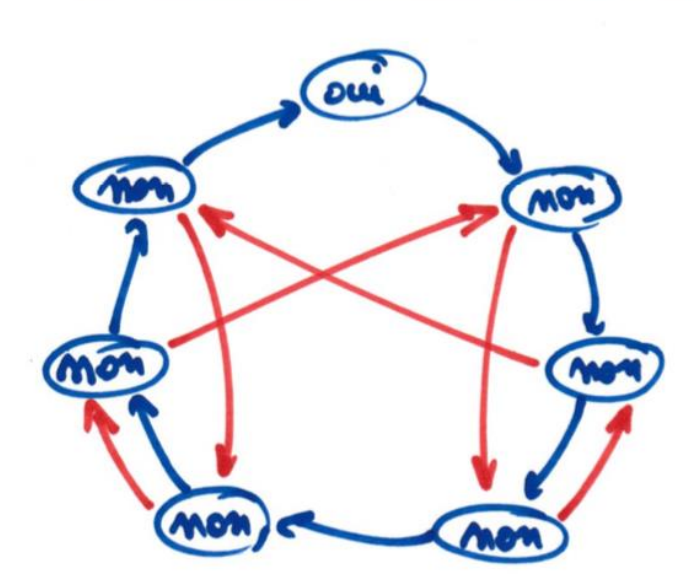

*1 - Pose ton pion sur la case « oui ».*

*2 - Déplace-toi dans le sens des aiguilles des flèches bleues d'autant de cases que le chiffre le plus à gauche de ton nombre.* 

*3 - S'il reste des chiffres à droite du chiffre précédent, emprunte, s'il y en a une, la flèche rouge qui part de la case où tu es puis recommence l'étape 2 avec le chiffre situé à droite du chiffre actuel.*

*4 - La case où tu es indique si le nombre de départ est multiple de 7 ou pas.*

Ce **détecteur de multiples** a été présenté à la CII informatique comme exemple d'automate, le fonctionnement est basé sur les modulos et la décomposition d'un nombre non pas en base 10 classique du type  $9 \times 1$  000 +  $3 \times 100$  +  $5 \times 10$  +  $7$  mais plutôt  $((9 \times 10 + 3) \times 10 + 5) \times 10 + 7$ .

Ce qui revient à décomposer le nombre en n'utilisant que l'addition d'un nombre entre 0 et 9 et une multiplication par 10.

Ceci étant établi on calcule l'effet d'une multiplication par 10 sur chaque chiffre entre 0 et 6 modulo 7 qui sont cachés en fait derrière les 7 bulles (0 et haut puis dans le sens horaire 1, 2, 3, 4, 5 et 6).

Ces multiplications par 10 modulo 7 sont les flèches rouges.

Les flèches bleues servent à additionner le chiffre de chaque rang puisqu'il faut, suivant la décomposition donnée, l'additionner modulo 7 ce qui revient à additionner en tournant en rond

Ces chiffres ont été volontairement masqués par des oui/non pour masquer le fonctionnement en modulo 7, Le oui étant bien sûr l'égalité à 0 modulo 7.

On peut de la même manière construire des détecteurs de multiples pour tous les nombres et ceux-ci peuvent être utilisés à partir du moment où on sait compter.

Sébastien a en projet de transformer ce détecteur manuel pour le faire fonctionner avec un robot Ozobot.

### *MATHS ET MEDIAS*

### **LE 23 AVRIL, EN MEURTHE-ET-MOSELLE**

<span id="page-34-0"></span>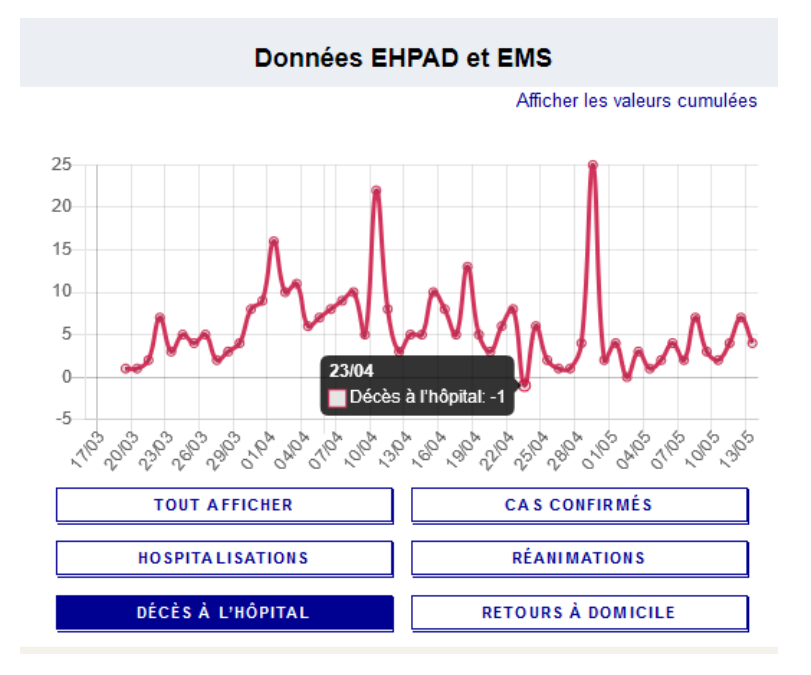

Ce graphique a été obtenu sur le [site du Gouvernement.](https://www.gouvernement.fr/info-coronavirus/carte-et-donnees) Pour le retrouver, cliquer sur la carte « Grand Est » puis « Meurthe-et-Moselle », puis choisir « Afficher les variations quotidiennes » (le lien est en haut du graphique). Nous constatons que le 23 avril 2020, les hôpitaux de Meurthe et Moselle ont enregistré -1 décès. Serait-ce ce qu'on pourrait appeler une résurrection ? En fait, ce graphique correspond aux variations journalières, mais rien ne l'indique.

#### Questions à poser aux élèves :

Le graphique a-t-il un titre ? À quoi correspond ce graphique ?

Les graphiques présentés sur le site sont très intéressants et peuvent fournir un riche matériau de travail dans les classes.

### *MATHS ET MEDIAS*

## <span id="page-35-0"></span>**LE 11 MAI, À VILLERS-LÈS-NANCY**

Tous les jours, [Météo France](http://www.meteofrance.com/previsions-meteo-france/metropole) propose un point météo pour toutes les communes de France. Le lundi 11 mai, premier jour de non confinement, de curieuses prévisions ont été repérées pour Villers-lès-Nancy.

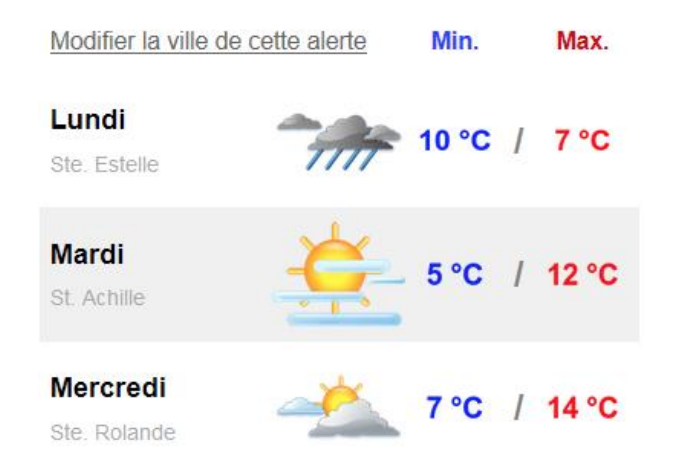

La température a-t-elle monté de -3° ? Avec des élèves, voici une occasion de revoir ce qu'est un maximum et un minimum et essayer de comprendre ce qui s'est passé.

L'erreur ne serait-elle pas due à une confusion entre « minimale » et « matinale » ? Ou à une faute de frappe ? Par ailleurs, certaines de ces infographies, sur Internet, sont produites automatiquement : un programme cherche des informations dans une base de données et les affiche telles quelles, personne ne vérifie. Il est même possible que quelqu'un ait signalé cette erreur mais que sa correction soit tellement fastidieuse qu'elle n'ait pas été faite…

À côté de ces informations météorologiques, une publicité pour un comparatif de mutuelles a attiré notre regard.

## **Mutuelles Seniors (+55ans) : le** classement de 2020

Écrire « plus de 55 ans » et éviter l'utilisation du signe + aurait été préférable car il n'est pas question ici de l'écriture d'un entier relatif positif.

### *MATHS ET PHILO*

## **ALGORITHME ET RÉSISTANCE**

### <span id="page-36-0"></span>Didier Lambois

Il y a des mots compliqués pour dire des choses simples ; le mot « algorithme » en est un parfait exemple. Comme Monsieur Jourdain nous utilisons quotidiennement des algorithmes sans le savoir. Du moins, nous ne le savions pas jusqu'à ce que ce mot envahisse notre monde, car force est de le constater : le mot « algorithme » est partout. Certains n'hésitent plus à dire que la cuisinière qui réalise une recette suit un algorithme, que la boulangère qui rend la monnaie utilise un algorithme, qu'un enfant de maternelle qui dessine une frise réalise un algorithme, et nous devons maintenant enseigner l'algorithmique à nos élèves.

Il est bien évident que ce succès du mot « algorithme » est lié au développement de l'informatique et de l'intelligence artificielle. En effet, ce qui caractérise un algorithme c'est qu'il n'est qu'un programme qui définit une suite d'opérations à effectuer pour résoudre un problème ou atteindre un but donné en un temps fini, et ce type de programme peut très bien être réalisé par une machine. C'est ce qui peut faire peur à quelques-uns : nous ne voulons pas nous résigner à n'être que des automates programmés.

Si nous parlons des algorithmes en utilisant le terme de « programme » c'est parce que nous subissons l'influence du règne informatique, et que l'informaticien fait de la programmation. Mais si nous définissons l'algorithmique comme l'étude des procédés systématiques qu'il faut mettre en œuvre pour résoudre un problème donné, nous pouvons très bien affirmer que Descartes (1596-1650), dans son *Discours de la Méthode*1, fait de l'algorithmique. Il essaie de se donner des règles, des procédures de pensée, une méthode pour être plus efficace dans sa recherche de la vérité. La méthode (du grec *methodos*, chemin) est le chemin, tracé par avance, qui nous permet de parvenir à un résultat. Et si nous parlons de « méthode » plutôt que de « programme », la démarche retrouve alors un peu plus d'humanité et de dignité.

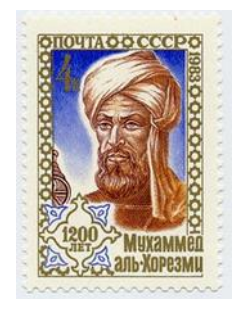

Abu Abdullah Mohammed ibn Musa al-Khwarizmi est un mathématicien persan qui vécut à Bagdad au IXe siècle de notre ère. Il y avait fondé une « Maison de la Sagesse » où l'on étudiait et traduisait tous les grands textes scientifiques et philosophiques de l'Antiquité grecque. Son nom, Al-Khwârizmi, a été latinisé en Algorismi par Adélard de Bath2 au XIIe siècle et a donné le mot « algorithme ». L'un de ses ouvrages intitulé *Kitābu 'lmukhtaṣar fī ḥisābi 'l-jabr wa'l-muqābalah* est à l'origine du mot « algèbre ». Al-Khwârizmi est aussi à l'origine de l'utilisation et de la diffusion du système de numération décimale qui était utilisé par les Indiens3.

L'algorithme ne devient un programme qu'au moment où l'informaticien traduit cette démarche dans un langage que les machines peuvent comprendre et utiliser. Les algorithmes ne sont pas des productions machinales, ils sont la manifestation de l'intelligence humaine, le produit d'un esprit méthodique, et ils n'ont pas attendu l'informatique pour exister. Avant même que le mot n'existe les mathématiciens concevaient des algorithmes. Celui d'Euclide est le plus célèbre,

<sup>1</sup> Voir l'article « *Descartes, Les Quatre Règles de la Méthode* » dans le [Petit Vert n°115](http://apmeplorraine.fr/IMG/pdf/pv115.pdf#page=22).

<sup>2</sup> Adélard de Bath (1080-1152) est un moine bénédictin anglais, célèbre surtout pour ses versions latines des *Éléments d'Euclide*. Probablement arabophone et indéniablement arabophile, il a traduit (ou fait traduire ?) de nombreux ouvrages arabes, dont ceux d'Al-Khwârizmi, et il n'aura de cesse de faire l'éloge de la rationalité dans l'érudition arabe.

<sup>3</sup> Gerbert d'Aurillac (940-1003), devenu pape sous le nom de Sylvestre II, a introduit ce système de numération en France, à une époque où on utilisait encore les chiffres romains et où on faisait les calculs avec des jetons sur des abaques. Une querelle opposera d'ailleurs pendant de longues années les abacistes, partisans des abaques, et les algoristes, qui écrivaient les opérations et calculaient avec des chiffres nommés chiffres arabes en raison de leur provenance.

mais il y avait déjà des algorithmes à Babylone, et le mathématicien Al-Khwârizmi ne fera que systématiser et expliquer ces algorithmes.

### **Les algorithmes : une « résistance » qu'il faut cultiver**

Certains étymologistes prétendent que le mot « algorithme » aurait été formé sur les mots grecs *arithmos*, calcul, et *algos*, douleur. Pour fantaisiste qu'elle soit (car le mot algorithme vient bel et bien du nom de Al-Khwârizmi), cette étymologie a le mérite, d'une part, de nous rappeler que les algorithmes sont initialement liés aux mathématiques et au calcul, et d'autre part elle renvoie à l'idée d'un effort douloureux. L'algorithme n'a rien de naturel et de spontané, rien d'un automatisme (même s'il le devient par la suite). Il n'a rien d'un réflexe (au départ), il est au contraire le fruit d'une réflexion, le produit d'un effort de notre raison4.

Utiliser sa raison, réfléchir, comme le dit Olivier Houdé5, c'est d'abord résister. Descartes dirait que c'est d'abord résister à la prévention et à la précipitation6. L'algorithme nous contraint à une démarche systématique mais il nous garantit en même temps de parvenir à résoudre le problème efficacement et sans ambiguïté, il nous garantit de trouver la vérité : n'est-ce pas là le souhait de tout mathématicien et de tout philosophe ?

Leibniz (1646-1716) rêvait déjà de cette efficacité et de cette objectivité. Il avait eu pour projet d'élaborer une écriture universelle (la « caractéristique universelle ») pour exprimer par des symboles les idées ou les choses afin de pouvoir remplacer les raisonnements par de simples calculs. *« Cette écriture serait une espèce d'Algèbre générale, et donnerait moyen de raisonner en calculant, de sorte qu'au lieu de disputer, on pourrait dire : comptons (calculemus). Et il se trouverait que les erreurs de raisonnements ne seraient que des erreurs de calcul qu'on découvrirait par des épreuves comme en Arithmétique. »* Influencé par Pascal et très impressionné par sa « pascaline », Leibniz voulait concevoir une machine (un *calculus ratiocinator*) qui utiliserait ce langage et nous dispenserait de disputer.

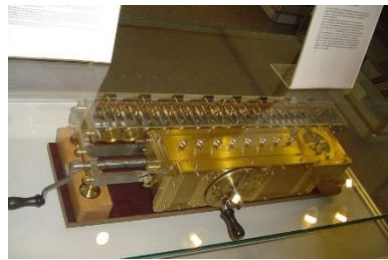

*Copie d'une machine de Leibniz fabriquée en 1700.*

Quand bien même Leibniz ne trouva jamais cet algorithme parfait qui puisse être, selon son expression, « *juge des controverses* », et qui puisse établir absolument la vérité d'un propos, nous comprenons l'influence qu'il a pu avoir sur le développement de la logique (le logicisme) et peut-être même sur la naissance de l'informatique (beaucoup considèrent que la machine de Turing<sub>7</sub> serait un descendant du *calculus ratiocinator*).

Mais laisser les machines décider de ce qui est « bon » n'est pas sans danger.

### **Les algorithmes : une menace à laquelle il faut « résister »**

Si les algorithmes sont l'expression de notre intelligence, ils sont devenus, avec le développement de l'informatique, une puissance qui bouleverse notre société et dont il faut bien prendre la mesure. Cette puissance peut en effet être la meilleure ou la pire des choses. Nous ne pouvons ici faire une liste exhaustive des bienfaits et des méfaits des algorithmes mais nous

<sup>5</sup> Psychologue, auteur *d'Apprendre à résister*, Le Pommier, 2014. En 2019, dans *L'intelligence humaine n'est pas un algorithme* (Ed. Odile Jacob), il approfondit cette idée et montre que l'inhibition est ce qui distingue l'intelligence humaine de l'intelligence artificielle.

<sup>6</sup> La précipitation et la prévention sont pour Descartes les deux principales sources d'erreur. La précipitation nous entraine à juger trop vite ; la prévention est ce qui vient des opinions et des préjugés ambiants.

<sup>7</sup> En 1936, bien avant la naissance des ordinateurs, Alan Turing (1912-1954) propose une expérience de pensée qui sera ensuite nommée « machine de Turing ». Voir <http://zanotti.univ-tln.fr/turing/>

<sup>4</sup> Notons que le mot « raison » vient du latin *ratio* dont le sens premier était « calcul », « compte » (on appelle « **livre de raison** » le registre de comptes, indiquant les recettes et les dépenses, tenu par les commerçants ou les particuliers). Par cette étymologie le mot raison a désigné en premier lieu la faculté de calculer, puis d'organiser, d'ordonner, et par suite l'intelligence, c'est-à-dire ce qui permet de comprendre.

en avons chaque jour des exemples. C'est grâce à un algorithme sophistiqué que vous pouvez organiser votre covoiturage pour aller aux journées APMEP, et un autre algorithme vous permet de commander **[en un clic](https://www.apmep.fr/?page=adherents#/15-culture-et-formation-mathematique)** les *Récréations Philosophiques* que vous aimez, mais nous le savons tous, toutes ces informations vont être stockées dans des data centers : *big data is watching you !* 

L'accumulation et le traitement automatique des informations est la définition même de l'informatiques. Outre l'utilisation malintentionnée qui peut être faite de ces données, outre leur utilisation commerciale, ce qui peut inquiéter c'est le pouvoir laissé aux algorithmes. Aux États-Unis on laisse l'algorithme décider si un criminel est un récidiviste en puissance ou pas ; on peut demander à un algorithme de décider d'un placement financier ou d'un traitement médical, ou décider, à partir de certaines données, de l'orientation qui doit être conseillée à nos élèves, ou encore de l'affectation des professeurs ; on préfère les algorithmes aux commissions paritaires. C'est cette manipulation et cette déshumanisation qui expliquent la peur en train de naître dans nos sociétés, et sur ce point nous ne pouvons que renvoyer aux travaux assez alarmistes de Catherine O'Neill9, ou, pour rester plus sereins, à ceux de Serge Abiteboul et Gilles Dowek, *Le temps des algorithmes,* Le Pommier, 2017.

Heidegger (1889-1976) a bien montré que l'évolution de la technique modifie notre rapport au monde, mais nous devons reconnaître que l'utilisation qui est faite aujourd'hui des algorithmes modifie l'homme lui-même. La révolution industrielle avait arraché l'outil des mains de l'homme pour laisser la machine agir plus efficacement, et force est de reconnaître qu'il y a beaucoup de choses que nous ne savons plus faire manuellement. Faut-il penser, comme certains, que la révolution informatique menace maintenant notre autonomie et notre capacité à juger ?

*« C'est au quotidien que la vie collective est insidieusement "prise en charge" par les machines* dit Miguel Benasayag : *logiciels de surveillance couplés à des caméras, justice prédictive, suivi marketing de nos moindres faits et gestes sur internet pour élaborer des prédictions d'achat etc… (…) Quand on délègue par exemple avec l'utilisation du GPS à une trop grande vitesse la fonction de s'orienter - où je vais, vais-je à droite, à gauche - et qu'on perd petit à petit les notions spatio-temporelles, il se passe des phénomènes d'atrophie. C'est ce qu'on appelle, quelque part, l'homme "diminué" : je diminue mes fonctions, je les mets sur la machine - le cerveau va devenir un segment dans la grande machine*<sup>10</sup> *»*

Faut-il craindre les machines et sombrer dans la technophobie et le luddisme ? Ce serait oublier bien vite tous les progrès réalisés grâce à la science. Réjouissons-nous au contraire du pouvoir que nous donnent les algorithmes et réjouissons-nous du pouvoir dont nous disposons encore : celui de prendre conscience de la force et de la menace des algorithmes. Nous pourrons alors résister et en faire bon usage.

Quant à l'enseignement de l'algorithmique, nous ne pouvons en nier la nécessité, mais en en précisant bien la nature. « *Nous devons chercher à développer chez les élèves une pensée algorithmique qui sait repérer dans sa propre activité ce qui relève de processus calculatoires automatisables par une machine et ce qui relève de facultés humaines telles que l'intuition, l'imagination, la créativité, la capacité à abstraire et à conceptualiser11... » dit Denis Pinsart, et* nous adhérons à ces propos. Ajoutons-y, en tant que philosophes, la nécessité de développer aussi l'esprit critique qui nous permet de garder les yeux ouverts face à une technique qui nous aveugle de plus en plus.

<sup>10</sup> *La tyrannie des algorithmes,* éditons Textuel, 2019.

<sup>8</sup> Contraction des mots « information » et « automatique », le terme « informatique » est créé en 1957 par un ingénieur allemand, Karl Steinbuch (1917-2005), et repris en français en 1962 par Philippe Dreyfus (1925-2018).

<sup>9</sup> Mathématicienne, analyste à Wall Street. Dans son ouvrage *Algorithmes, la bombe à retardement* (2016), elle qualifie les algorithmes « *d'arme de destruction mathématique* ».

<sup>11</sup> Commission Inter-IREM Lycée, *Algorithmique au lycée*, [Brochure APMEP n°1003](https://www.apmep.fr/?page=adherents#/brochures/1071-algorithmique-au-lycee.html), chapitre 1.

### *MATHS ET PLIAGE*

### **CORONAVIRUS**

Walter Nurdin

<span id="page-39-0"></span>冠狀病毒

设计: 嗑盐汪

绘图: 道遥丸子

प्तः $\overline{E}$  ,  $\overline{E}$ r :

Date: 注: 从前有座山, 山里有个洞, 洞里有只老蝙蝠, 在给小蝙蝠讲故事 …….

Traduction de ce dernier bandeau. Le logiciel reconnaît une écriture « chinoise ».

*« Il y avait autrefois une montagne, il y avait un trou dans la montagne, il y a une vieille chauvesouris dans la grotte racontant une histoire à la petite chauve-souris … »*

On peut imaginer que l'histoire est traditionnelle en Chine. Si cela n'est pas le cas, le faire croire est tout aussi important et nous renseigne sur l'importance de l'imaginaire au pays de l'Empire du Milieu.

Voici le document en entier :

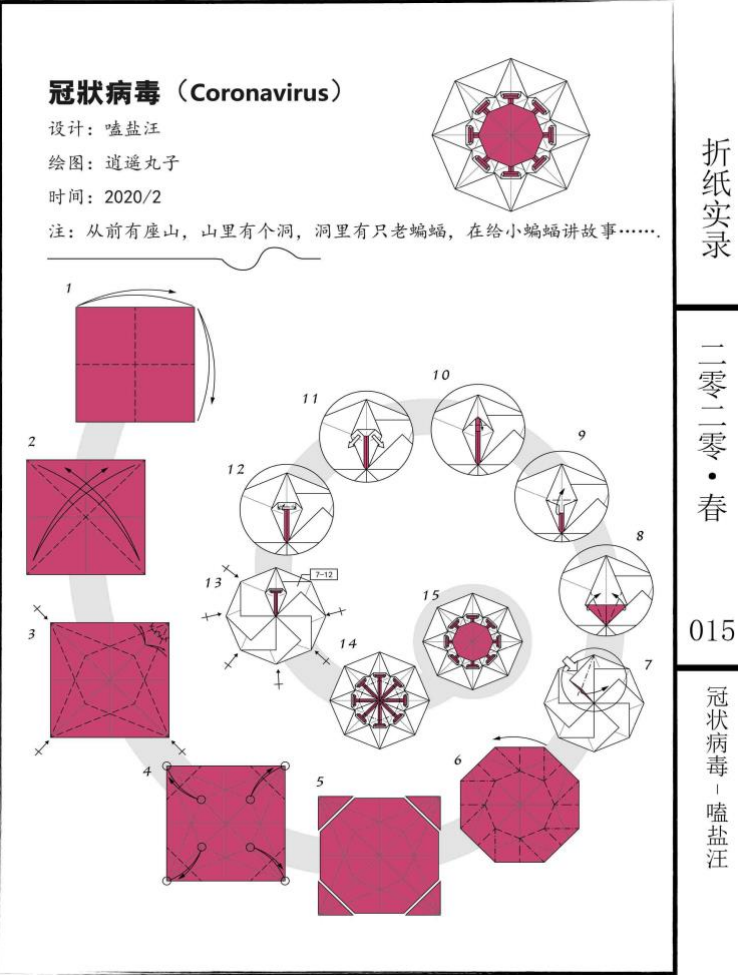

Détaillons les éléments.

On prend une feuille carrée bicolore. Plus la taille est grande, plus le pliage est facilité.

Les premières étapes vont construire des plis pour obtenir deux octogones.

L'un à l'intérieur de l'autre, le plus grand sera découpé.

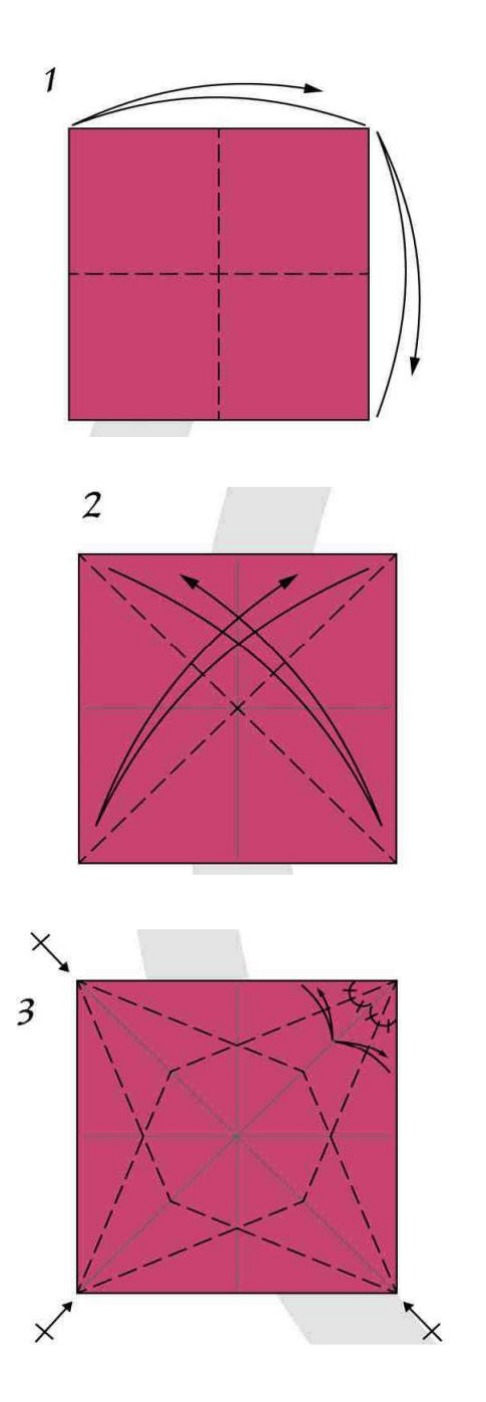

On forme des plis vallée en suivant les médianes.

Les diagonales, toujours en plis vallée.

Tous les pliages sont des plis vallée. En haut à droite de la figure ci-contre, on signale qu'il faut partager en 4 l'angle droit. Les petites flèches indiquent qu'il faut reproduire les pliages.

Pour des raisons de symétrie on comprend bien que le polygone au centre est un octogone. Toujours pour des raisons de symétrie les côtés ont une mesure de longueur identique. En partant du partage en 4 des angles droits on obtient pour chaque angle de l'octogone la valeur de  $\frac{6\pi}{6}$  $\frac{1}{8}$ .

Ainsi on peut affirmer que cette construction permet de construire un octogone régulier.

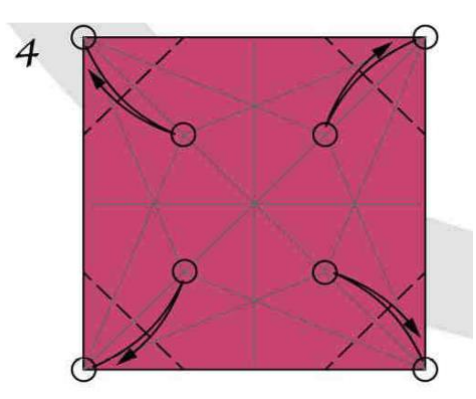

Les plis vallée sont explicites.

Les sommets du carré sont amenés au somment de l'octogone.

Par ces pliages on obtient bien un octogone.

Par symétrie ces plis sont identiques d'où l'égalité des 4 longueurs  $ST = UV = D_1C_1 = B_1A_1$ Il reste à démontrer que les 4 derniers côtés de l'octogone sont égaux aux 4 précédents. Voici la figure reproduite :

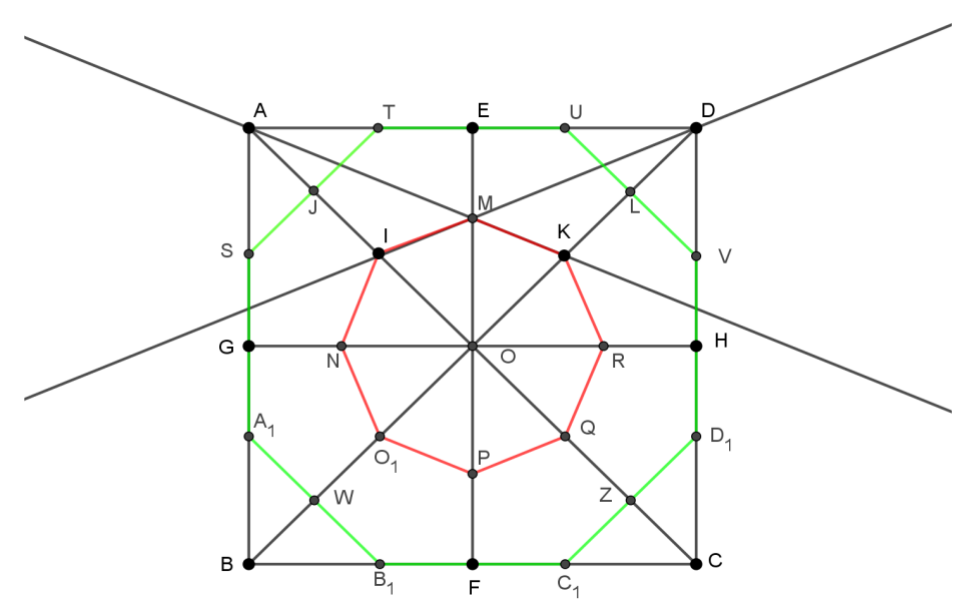

Le triangle AOD est un triangle rectangle isocèle.

M par construction est le centre du cercle inscrit à ce triangle.

En utilisant les aires délimitées par le centre du cercle inscrit, on obtient que le rayon du cercle inscrit vaut r = ME =  $\frac{ab}{a+b}$ 

 $\frac{ab}{(a+b+c)} = c \frac{(\sqrt{2}-1)}{2}$ 2

où *a* et *b* sont les mesures des côtés de l'angle droit et *c* la mesure de l'hypoténuse. On note « *c* » la mesure de la longueur du côté du carré. On n'oublie pas que la mesure de la diagonale est  $c\sqrt{2}$ .

On obtient après simplification que OM =  $c \frac{(2-\sqrt{2})}{2}$  $\frac{1}{2}$ .

On sait que IMKRQPO1N est un octogone régulier donc le triangle IMO est isocèle.

Ainsi, IO = OM =  $c \frac{(2-\sqrt{2})}{2}$  $\frac{1}{2}$ .

J est par construction le milieu de [AI].

On connaît les distances AO, IO donc on peut obtenir que : AJ = JI =  $c \frac{(\sqrt{2}-1)}{2}$  $\frac{1}{2}$ .

Lors de la création du pli « ST » crée par construction un carré SATI (voir figure du dessus).

De ce fait on obtient  $ST = AI = c(\sqrt{2} - 1)$ .

On connaît la longueur de la diagonale d'un carré donc AT =  $c \frac{(\sqrt{2}-1)}{\sqrt{2}}$  $\frac{1}{\sqrt{2}}$ .

Ainsi TE =  $\frac{c}{a}$  $\frac{c}{2}$ - $c \frac{(\sqrt{2}-1)}{\sqrt{2}}$  $\frac{\overline{2}-1}{\sqrt{2}} = c \frac{(2-\sqrt{2})}{2\sqrt{2}}$  $\frac{1}{2\sqrt{2}}$ .

Par symétrie on a TU = 2TE =  $c \frac{(2-\sqrt{2})}{\sqrt{2}}$  $\frac{1}{\sqrt{2}} = c(\sqrt{2} - 1).$ 

On vient de démontrer que ST = TU.

Ainsi par construction, en itérant les démonstrations, on voit que l'octogone a tous ses côtés égaux.

Sachant que AST est un triangle isocèle rectangle  $\widehat{STU} = \pi - \frac{\pi}{4}$  $\frac{\pi}{4}$  = 3 $\frac{\pi}{4}$  $\frac{\pi}{4}$ .

On retrouve cette valeur pour tous les angles de l'octogone en utilisant le même type de démonstration.

5 6

Le « grand » octogone est donc régulier.

On découpe le « grand » octogone.

Les plis vallée alternent avec les plis montagne.

On fait apparaître le « petit » octogone avec des plis vallée.

La flèche indique le sens dans lequel il faut plier en tournant les plis.

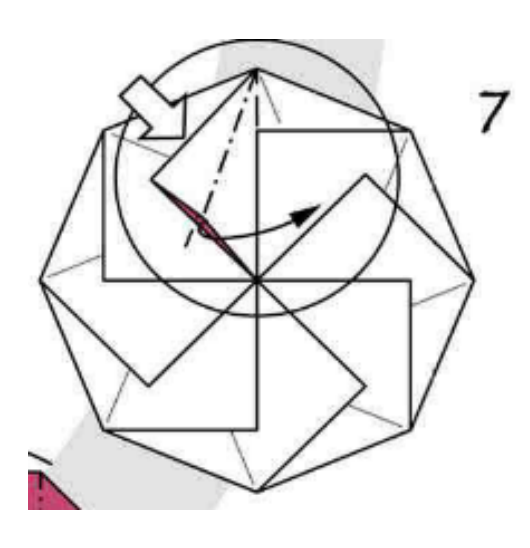

On doit obtenir une figure analogue à celle que l'on voit ci-contre.

Nous allons maintenant construire « l'habillage ». Le voici en plus gros.

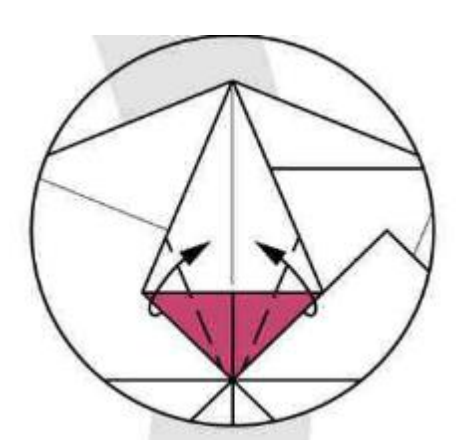

Une fois que le pli est aplati vous réalisez les deux pliages en les amenant « presque » sur le centre. Observez bien dans le cercle qui suit que vous ne démarrez pas sur la « pointe ».

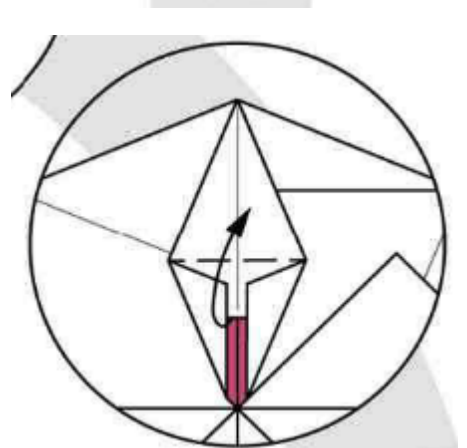

Il faut laissez un écart.

Écart qu'il faudra conserver par la suite.

Vous faites le pli et vous le sortez en pli vallée. L'écart que vous avez laisse entrevoir de la couleur.

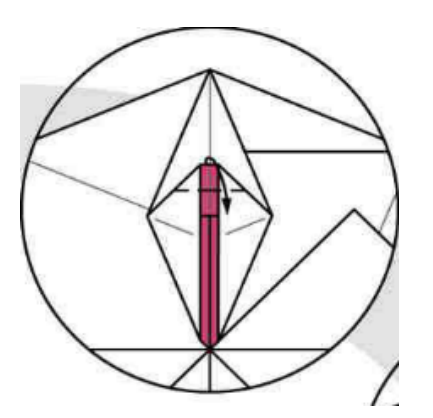

On voit bien l'écart au centre.

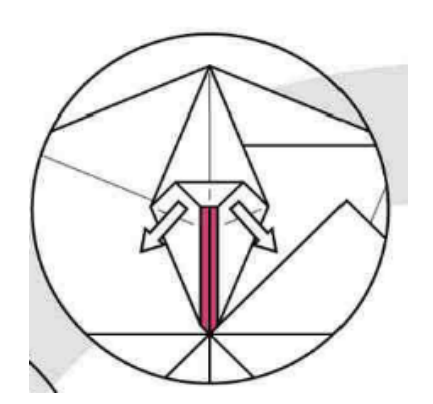

Un pli vallée au-dessus qu'il faudra reproduire à l'identique.

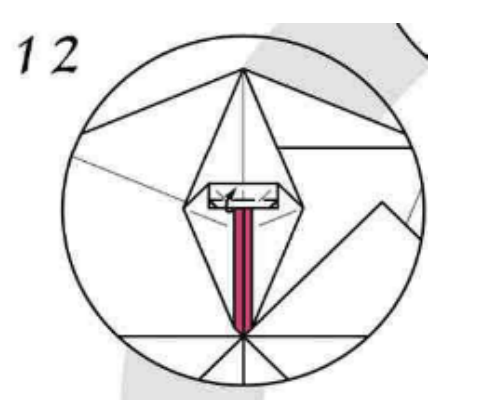

Il faut ouvrir puis faire un pli en diagonale pour obtenir un rectangle.

On voit bien ici le rectangle que l'on doit construire.

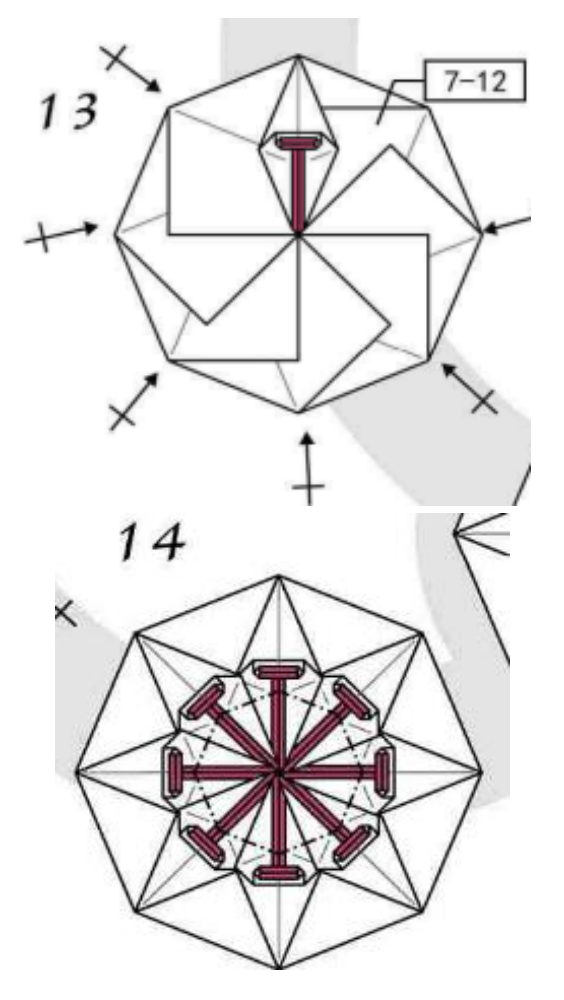

On demande de plier vers le dessus le bord inférieur.

On n'est pas obligé d'aller jusqu'au bord supérieur.

Il faut tenter de faire des triangles sur les extérieurs lorsque vous relevez le bord inférieur.

Les flèches signifient qu'il faut itérer les étapes précédentes.

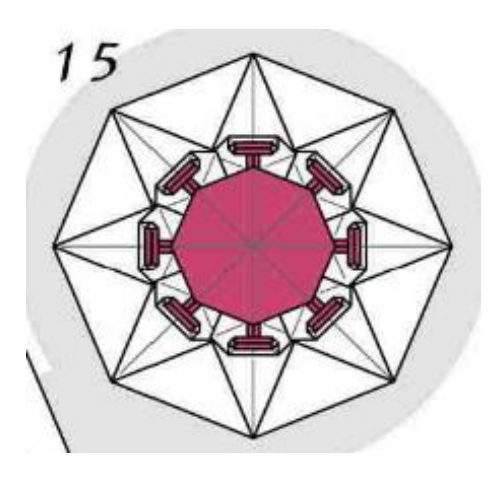

Des derniers plis montagnes vont révéler un octogone de couleur au centre. On obtient cette forme.

Voici le modèle réalisé :

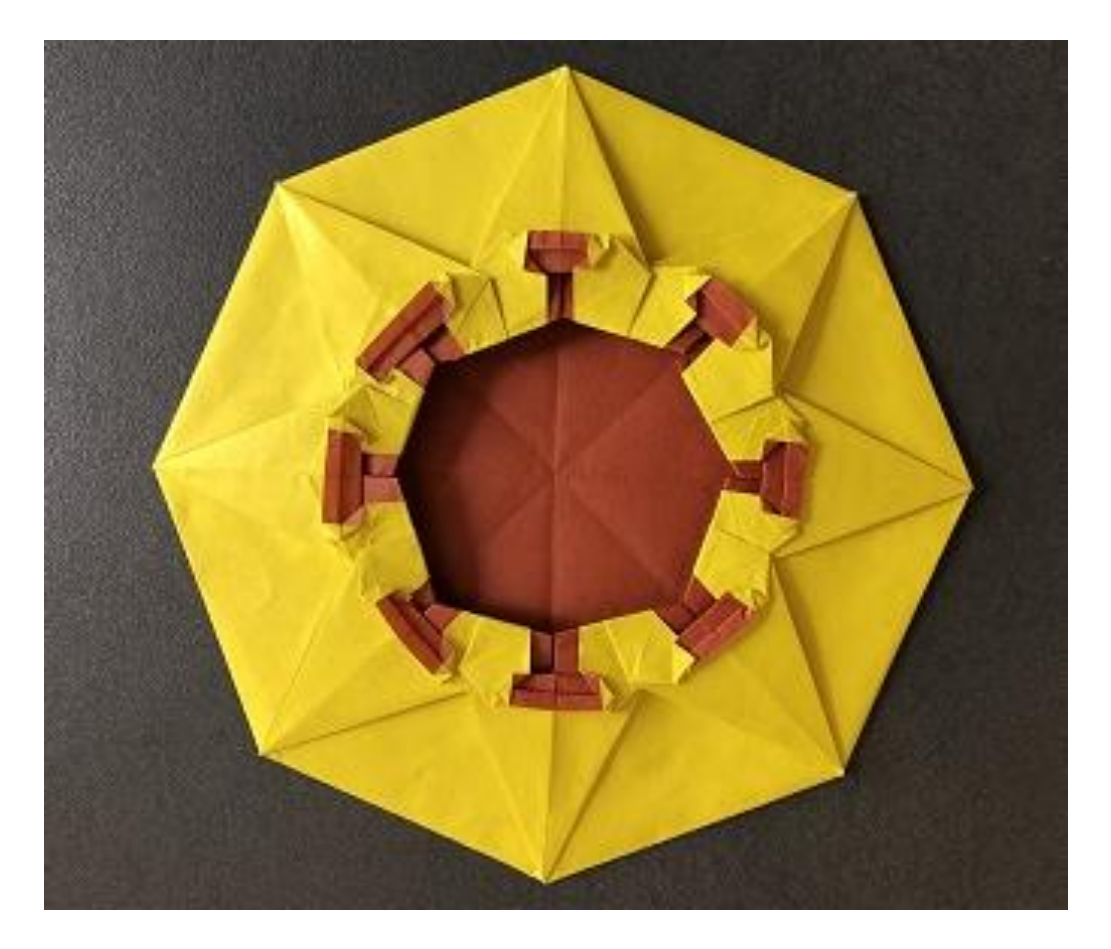

*MATHS ET DECOUPAGES*

## **TRISECTION DE L'HEXAGONE RÉGULIER**

Groupe Jeux de l'APMEP Lorraine

<span id="page-46-0"></span>Cette trisection vient compléter celles évoquées dans les Petits Verts n[°139,](http://apmeplorraine.fr/IMG/pdf/pv139_v4bis.pdf#page=45) [140](http://apmeplorraine.fr/IMG/pdf/pv140.pdf#page=48) et [141.](http://apmeplorraine.fr/IMG/pdf/pv141.pdf#page=32)

Voici une trisection de l'hexagone régulier en six morceaux. Elle s'obtient à l'aide des médiatrices et certaines diagonales de l'hexagone.

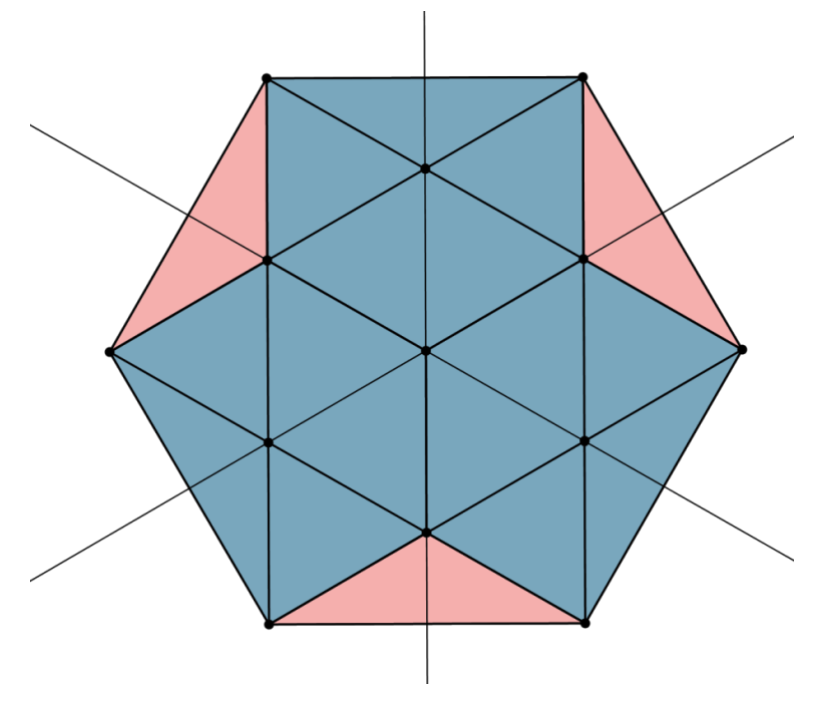

Pour les tracés, la règle graduée seule peut être utilisée.

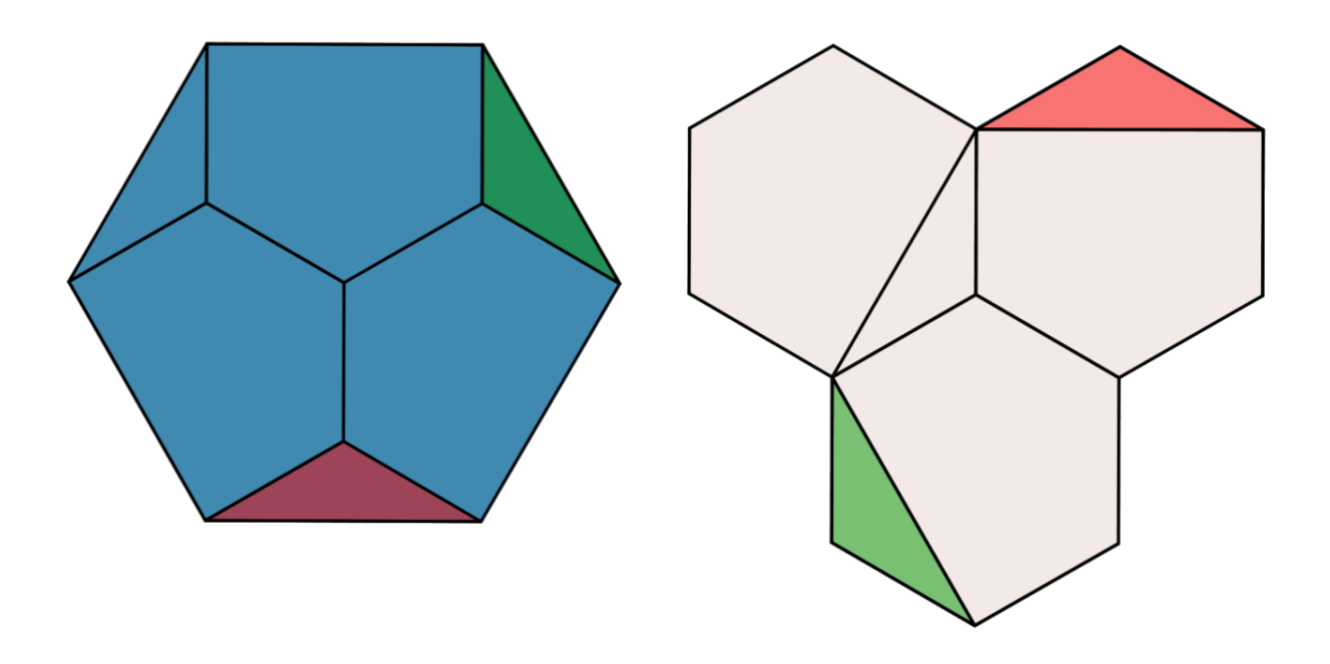

Une question s'est posée. Existe-t-il une trisection où l'un des morceaux obtenus est l'un des trois hexagones ?

En voici une avec sept morceaux. En existe-t-il une avec six morceaux ? La recherche continue.

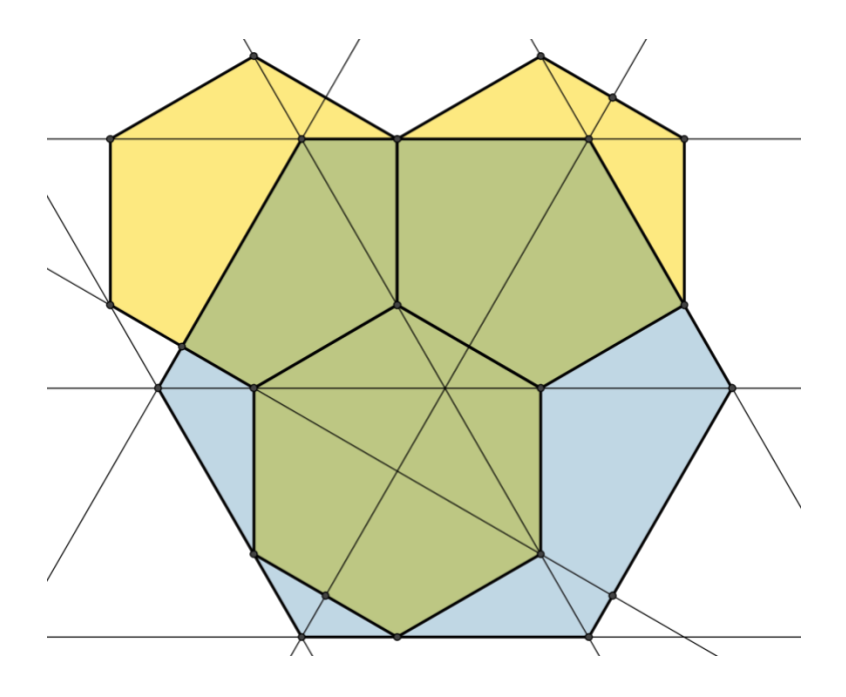

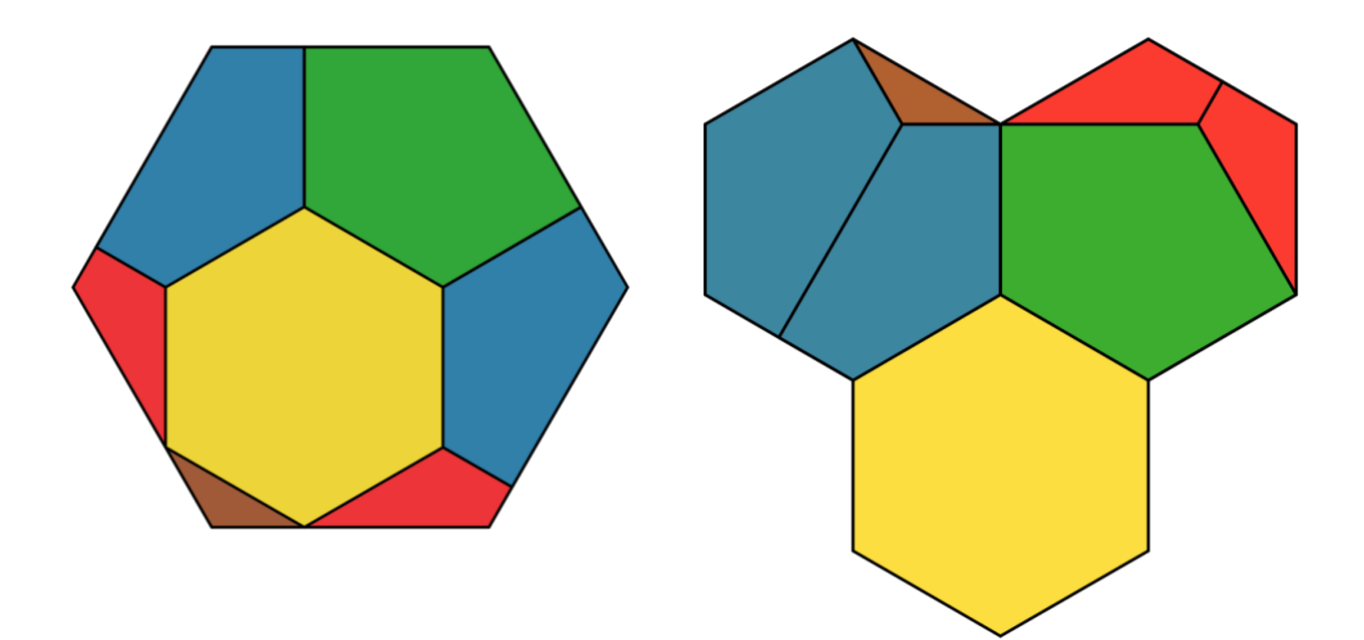

## **DÉFI N°142 – 1 « UNE VIEILLE SIGNATURE »**

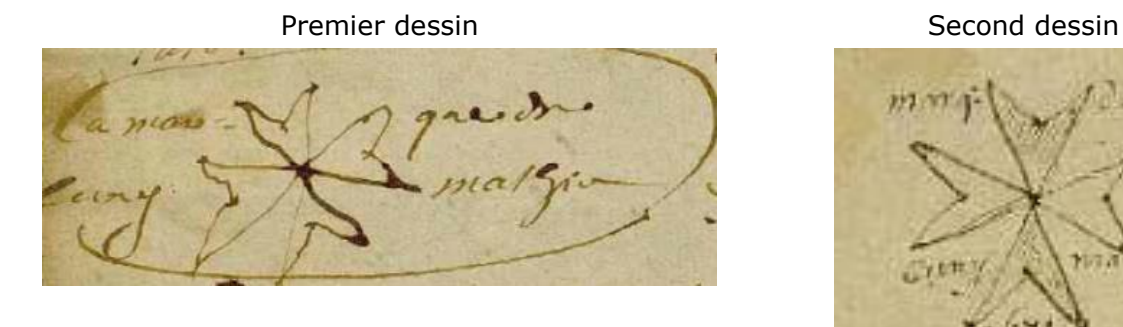

<span id="page-48-0"></span>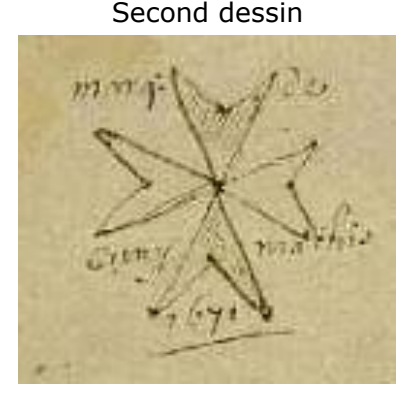

*Archives départementales de la Moselle, dossier 9NUM/159ED1E1, période 1653-1690, image 54/87, Courcelles-sur-Nied*

Ces deux dessins datent de 1671. Le marié et ses deux frères ont signé en utilisant un dessin complété de leur prénom. Un second dessin se trouve un peu plus loin. Dans les deux cas, des points sont à l'origine de ces dessins faits à main levée.

En utilisant uniquement la règle non graduée, saurais-tu reproduire le dessin qui a servi de signature ?

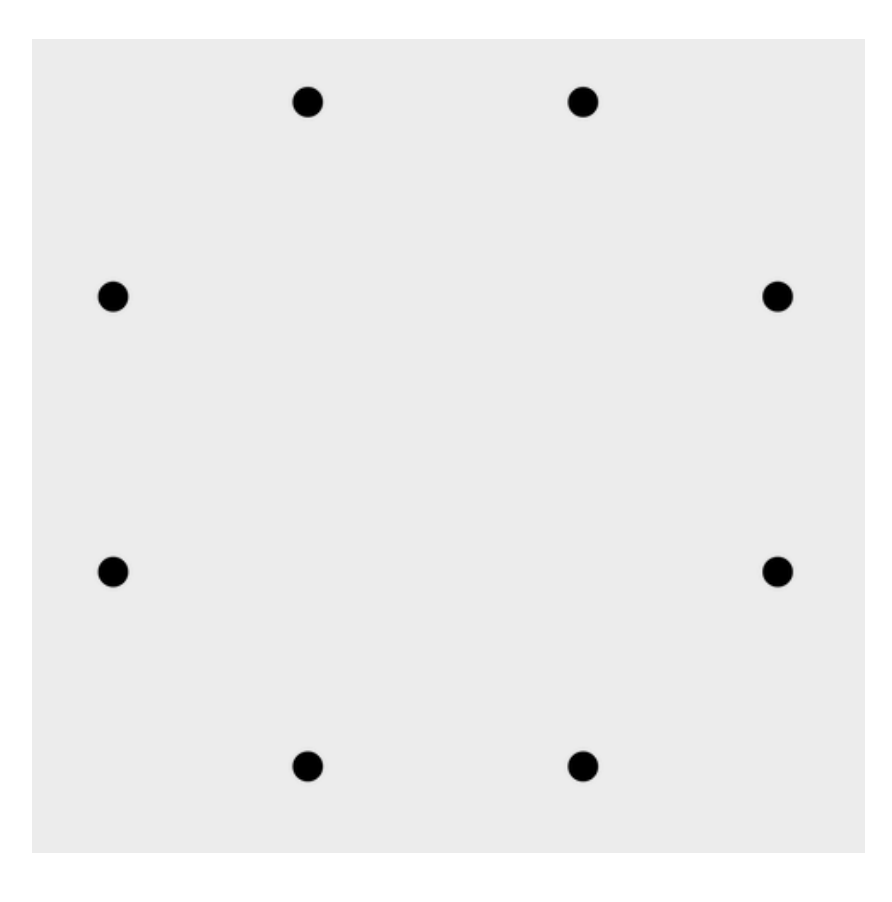

Le Petit Vert sera preneur de figures réalisées par les élèves (avec une règle non graduée ou avec GeoGebra à partir du [fichier accessible sur notre site\)](http://apmeplorraine.fr/IMG/zip/signature_huit_points-2.zip).

### **DÉFI N°142 – 2 « UN DISQUE RECOUVERT PAR TROIS CARRÉS »**

Les trois carrés ont tous pour côté 1 m.

<span id="page-49-0"></span>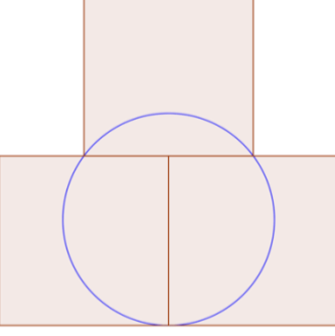

Calculer le rayon du disque qu'ils recouvrent en le disposant comme indiqué ci-dessus.

## <span id="page-49-1"></span>**DÉFI ALGORITHMIQUE N° 142**

Certaines énigmes du rallye mathématique de Lorraine auraient certainement été plus simples à résoudre à l'aide d'un petit programme informatique.

Nous vous proposons ici, comme défi, de résoudre l'exercice ci-dessous à l'aide d'un programme. L'énoncé avait été donné en 2012.

Math est une petite planète mythique d'un univers parallèle. Elle possède deux lunes, nommées Descartes et Pascal. Descartes tourne autour de Math en 7 jours et Pascal tourne autour de Math dans le même sens en 3 jours (ces mouvements se font dans un même plan).

Aujourd'hui, nous pouvons voir que ces trois astres sont parfaitement alignés (voir figure).

Au bout de combien de jours aura-t-on pu voir 2012 tels alignements ?

Proposez une fonction qui, à partir d'une année *n* quelconque, renvoie le nombre de jours nécessaires pour observer *n* alignements.

## <span id="page-49-2"></span>**SOLUTION DU DÉFI N°141 – 1 « MATHÉMAGIE »**

En guise de solution, Christelle nous a fait parvenir un fichier Excel. [Celui-ci a été déposé](http://apmeplorraine.fr/spip.php?article615) sur notre site. Pour comprendre comment a été construit le tableau, faire afficher les formules de la feuille de calcul (dans le menu choisir « Formules » puis « Afficher » et cocher la case « Afficher les formules »).

Il est à noter que le tour de magie fonctionne à partir de six nombres quelconques dont la somme est inférieure à 2020. De plus, il pourra resservir car il est généralisable avec n'importe quel nombre cible.

## <span id="page-50-0"></span>**SOLUTION DU DÉFI N°141 – 2 « ANNÉE 2 O2O »**

**Énoncé :** Quel est le plus petit entier de 2020 chiffres dont la somme des chiffres est égale à 2020 ?

### **Démarche et solution :**

Si le nombre est composé de 2 020 chiffres 1, la somme de ces chiffres sera bien 2 020.

Mais le nombre 100000000911111...111, avec autant de 1 que nécessaire pour obtenir une somme des chiffres égale à 2 020, est plus petit que le précédent qui n'a que des 1.

Nous pouvons certainement trouver un nombre encore plus petit.

Avec des zéros et des 9 derrière le premier chiffre qui est 1, donc 100000...099999...9

Pour obtenir une somme égale à 2 020 … Mais combien de zéros et combien de 9 ?

Il nous faut une somme de 2 020 mais nous enlevons le premier chiffre qui est 1.

 $2020 - 1 = 2019$ ; la division euclidienne  $2019 = 224 \times 9 + 3$  nous indique qu'il faut 224 neuf mais le reste est 3 … et il faut obtenir une somme valant 2 020.

Nous devons insérer un 3 dans le nombre de 2020 chiffres et obtenir le plus petit.

Le premier chiffre est 1, puis un certain nombre de zéros, puis le 3 puis les 224 chiffres 9.

Il y a 1 794 zéros (2 020 –  $1(1)$  –  $1(3)$  - 224 (9)). Ce nombre comporte bien 2 020 chiffres.

<span id="page-50-1"></span>La somme des chiffres vaut bien 2 020 (1 + 1 794 x 0 + 3 + 224 x 9 = 2 020).

## **SOLUTION DU DÉFI ALGORITHMIQUE 141**

Le défi algorithmique 141 était de trouver le nombre minimal de billets de 100€, 50€, 20€, 10€ et 5€ ainsi que de pièces de 2€ et 1€, pour obtenir une somme de 2014 € en utilisant au moins un billet et une pièce de chaque sorte.

La fonction **monnaie** renvoie une liste du nombre d'espèces de chaque sorte.

Effectuer monnaie(2014) permet d'obtenir la réponse cherchée.

Pseudo-code :

```
Fonction monnaie(n : entier ; rendu : liste d'entiers) 
       on impose à n d'être supérieur ou égal à 188 pour avoir une espèce de chaque sorte
       especes \leftarrow [100,50,20,10,5,2,1];
       rendu ← [1,1,1,1,1,1,1] ; chaque espèce apparaît au moins une fois
       somme ← n-188 ; la somme à rendre est diminuée de la somme des espèces
       pour i allant de 1 à 7, faire :
              q \leftarrow quotient(somme, especes[i]) ;
                      quotient(a,b) renvoie le quotient de la division euclidienne de a par b
              r \leftarrow reste(somme, especes[i]);
                      reste(a,b) renvoie le reste de la division euclidienne de a par b
              rendu[i] \leftarrow q + \text{rendu}[i];
              somme \leftarrow r ;
       finPour ;
       renvoyer rendu.
```
#### **Python :**

```
def monnaie(n): # n doit être supérieur à 188
     """ Fonction monnaie(n : entier; rendu : liste d'entiers)
     n : somme d'argent que l'on souhaite détailler
     especes : liste d'entiers, liste des espèces du système monétaire considéré
     somme : entier, somme restante après chaque étape
     i : entier, indice de boucle
     q, r : entiers, quotient et reste de la division de somme par especes[i]
     renvoie rendu, la liste des quantités de chaque espèce à rendre
    "" ""
    especes=[100,50,20,10,5,2,1]
     rendu=[1,1,1,1,1,1,1]
     somme=n-188
     for i in range(7):
         q=somme//especes[i]
         r=somme%especes[i]
         rendu[i]=q+rendu[i]
         somme=r
     return(rendu)
```
Note : ce problème peut rappeler le problème de rendu de monnaie (on rend la somme la plus grande possible à chaque espèce puis on passe à celle qui est directement inférieure). La différence, dans cet exercice, est que l'on ne rend pas de monnaie – mais c'est assez secondaire – et surtout que l'on impose une espèce de chaque sorte. Le problème de rendu de monnaie est un algorithme glouton classique. Pour rappel, les algorithmes gloutons ont comme objectif d'optimiser un problème de façon globale en l'optimisant localement à chaque étape. L'algorithme de Dijkstra, pratiqué en spécialité ES, est un autre exemple d'algorithme glouton. Le problème de rendu de monnaie est ce qu'on appelle un problème NP-complet (il est d'autant plus long à résoudre que l'on a beaucoup de types de pièces et l'on ne sait pas diminuer ce temps de résolution). Pour les systèmes monétaires dits canoniques, l'algorithme donne effectivement une solution optimale unique. Presque tous les systèmes monétaires du monde ont cette propriété, mais il n'en pas toujours été ainsi : le système anglais a dû évoluer en 1971 pour cette raison.

## **PROBLÈME 142**

proposé par Fabien Lombard

<span id="page-51-0"></span>On se donne ABC un triangle et  $\alpha$  un nombre strictement supérieur à 1.

Soit  $d$  un nombre strictement positif ; on trace, à l'extérieur du triangle  $ABC$ , les parallèles à ses côtés à la distance d de ceux-ci. Elles définissent un nouveau triangle  $A'B'C'$ .

Peut-on tracer  $A'B'C'$  à la règle et au compas de telle manière que  $Aire(A'B'C') = \alpha Aire(ABC)$ ?

## **SOLUTION DU PROBLÈME 141**

Philippe Févotte

<span id="page-52-0"></span>Trois réponses ont été envoyées, l'une par Fabien Lombard, une seconde par Jacques Choné et enfin une troisième par Claude Morin qui propose une généralisation.

Pour Jacques Choné, une étude élémentaire de la fonction  $y \rightarrow y + \frac{1}{y}$  $\frac{1}{y}$  montre que l'équation

 $f(y) = a$  possède zéro solution, une seule solution « double » ou deux solutions distinctes selon que  $a < 2$ ,  $a = 2$  ou  $a > 2$ .

D'après la bijectivité de la fonction cube, il en est de même pour l'équation  $E_1$ 

Une étude élémentaire de la fonction  $f: x \rightarrow x^3 - 3x$  montre que pour ≥ 2, d'une part l'équation  $E_2$  possède une unique solution réelle  $\gamma$  et que, d'autre part, de  $f(2) = 2$  on déduit  $\gamma \ge 2$ .

Posons  $u = x + \frac{1}{x}$  $\frac{1}{x}$  où  $x$  est la solution de  $E_2$  . On a alors :

$$
x^{4} + \frac{1}{x^{4}} = \left(x + \frac{1}{x}\right)^{4} - 4\left(x^{2} + \frac{1}{x^{2}}\right) - 6 = \left(x + \frac{1}{x}\right)^{4} - 4\left(\left(x + \frac{1}{x}\right)^{2} - 2\right) - 6
$$

Donc  $x^4 + \frac{1}{x^4} = u^4 - 4u^2 + 2$ 

Par ailleurs,  $u^3 = (x + \frac{1}{x})$  $\left(\frac{1}{x}\right)^3 = x^3 + \frac{1}{x^3} + 3\left(x + \frac{1}{x}\right)$  $\frac{1}{x}$ ) = a + 3u

Par conséquent  $u$  est solution de  $E_2$  et on en déduit que  $u = \gamma$  et donc

$$
x^4 + \frac{1}{x^4} = \gamma^4 - 4\gamma^2 + 2
$$

Fabien Lombard et Claude Morin parviennent aux mêmes résultats en étudiant le système :  $X =$  $x^3$  et  $X^2 - aX + 1 = 0$  qui n'a de solutions que pour  $a \ge 2$ .

Claude Morin propose une généralisation de ce résultat.

En effet,  $x^n + \frac{1}{x^n} = T_n(x + \frac{1}{x})$  $\frac{1}{x}$ ) où  $T_n$  est le polynôme de degré  $n$  défini par  $T_0 = 2$  ,  $T_1 = X$  et la relation de récurrence  $T_{n+1} = XT_n - T_{n-1}$ .

Il s'agit de polynômes de Tchebychev de première espèce ; ils vérifient  $T_n(2cos(\theta)) = 2cos(n\theta)$ La factorisation s'en déduit immédiatement, pour  $n \geq 1$  :  $T_n(X) = \prod_{k=1}^n (X - 2cos(\frac{(2k-1)\pi n}{2n}))$  $\binom{n}{k-1}\left(X-2cos\left(\frac{(2k-1)\pi}{2n}\right)\right)$ On peut montrer par récurrence que pour  $n \geq 1$ ,  $T_n(X) = \sum_{0}^{\lfloor n/2 \rfloor} (-1)^k \frac{n!}{n!}$  $n-k$  $\binom{[n/2]}{0}(-1)^k \frac{n}{n-k} \binom{n-k}{k}$  $\binom{-\kappa}{k} X^{n-2k}$ . On a donc pour  $n \geq 1$ , et x solution de  $E_1$ ,  $x^n + \frac{1}{x^n} = \sum_{n=0}^{\lfloor n/2 \rfloor} (-1)^k \frac{n}{n-1}$  $n-k$  $\binom{[n/2]}{0}(-1)^k \frac{n}{n-k} \binom{n-k}{k}$  $\binom{k}{k} \gamma^{n-2k}$ 

#### <span id="page-53-1"></span>*ANNONCES*

### <span id="page-53-0"></span>**Ressources sur le site national de l'APMEP**

Afin de vous aider, l'APMEP vous propose un certain nombre de ressources que vous pouvez utiliser librement.<https://www.apmep.fr/Message-du-bureau-de-l-APMEP>

Liste non exhaustive :

- Les diaporamas APMEP du cycle 3 ;
- Nos collègues et nos élèves jouent ;
- Les problèmes de Tonton Rémi (Lycée) ;
- Annales, examens, concours ;
- Les vidéos de Mathscope du cycle 3 à la seconde.

### **Les mathématiques au service de l'épidémiologie**

*Quelques ressources pour les professeurs et les élèves qui éclairent le rôle des mathématiques dans la compréhension et le suivi des pandémies.*

Avec la pandémie actuelle liée au covid-19, de plus en plus de monde va s'intéresser à l'épidémiologie.

L'épidémiologie, comme son nom l'indique, est l'étude des épidémies (ce mot étant pris au sens large ; il peut s'agir de la propagation de maladies infectieuses mais aussi de celle du cancer du poumon sous l'effet du tabagisme etc.).

Une partie de l'épidémiologie s'intéresse à l'étude de la propagation de la maladie dans une population. L'outil mathématique intervient pour modéliser l'évolution de la maladie et permettre d'effectuer des prévisions, mais aussi d'analyser les causes et d'aider à la prévention (santé publique).

Si les mathématiques utilisées dans l'étude des cas réels est très complexe compte tenu du nombre important de paramètres en jeu, de nombreux articles et vidéo-conférences proposent sur internet d'expliquer des schémas de modélisation simplifiés très éclairants.

L'APMEP vous propose quelques liens vers des ressources qui pourront intéresser les professeurs et leurs élèves. <https://www.apmep.fr/Les-mathematiques-au-service-de-l>

## **« Énigmes de Âne à Zèbre »**

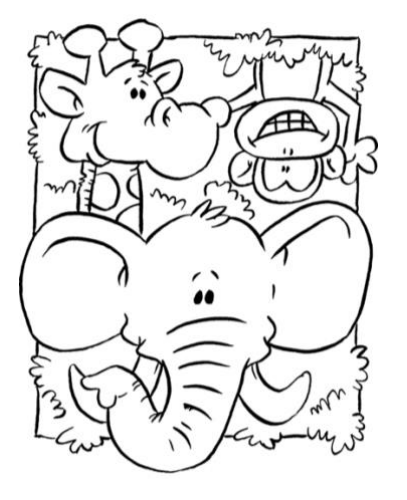

<span id="page-53-2"></span>495 énigmes . . . de Âne à Zèbre

Florilège d'énigmes proposées par-ci par-là Arnaud Gazagnes - IREM de Lyon

[http://math.univ](http://math.univ-lyon1.fr/irem/IMG/pdf/Enigmes_de_Ane_a_Zebre.pdf)[lyon1.fr/irem/IMG/pdf/Enigmes\\_de\\_Ane\\_a\\_Zebre.pdf](http://math.univ-lyon1.fr/irem/IMG/pdf/Enigmes_de_Ane_a_Zebre.pdf)

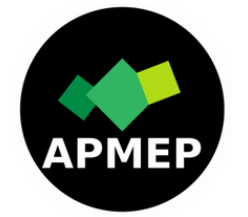

## Pourquoi adhérer à l'APMEP(\*) ?

### **Adhérer à l'APMEP, c'est :**

**promouvoir et défendre collectivement une certaine conception de l'enseignement des mathématiques** : donner à tout élève, à tout étudiant, la formation mathématique la plus adaptée à ses capacités, ses intérêts, ses besoins et ceux de la société...

avec les moyens que cela nécessite ;

**pouvoir disposer au moindre coût de publications** (revues, bulletins, brochures...) en prise avec l'actualité de l'enseignement, le plus souvent directement utilisables en classe ;

**contribuer à donner à l'Association les moyens de faire face à ses frais de** 

**fonctionnement et à ses prestations gratuites** (site, sujets du DNB, du BAC, Publimath...) ;

**participer au travail coopératif qui se fait à l'APMEP :** s'enrichir de ses retombées, faire

bénéficier les collègues de ses propres apports.

(\*) Association des Professeurs de Mathématiques de l'Enseignement Public « de la maternelle à l'université ».

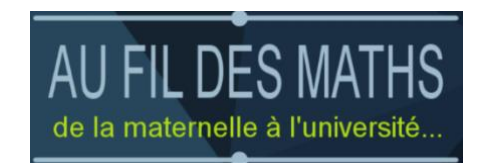

Dans la revue de l'APMEP, vous trouverez les rubriques suivantes :

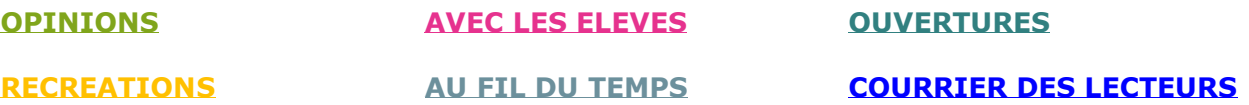

L'APMEP est totalement indépendante ; elle ne vit que des cotisations et des productions de ses adhérents.

De par son organisation interne et sa position hors « institution », elle est aussi un lieu :

- de libre parole où chacun peut s'exprimer en dehors de toute hiérarchie et y enrichir sa réflexion,
- de décisions et de propositions démocratiquement arrêtées,
- d'actions conduites en toute liberté

Un enseignant seul ne peut se faire entendre sur les problèmes généraux concernant leur enseignement, alors que leur participation à l'APMEP peut leur permettre de formuler des revendications clés, d'agir, de peser. Il y a urgence à être plus nombreux pour être plus fort.

> Pour toute question, n'hésitez pas à nous écrire : [redaction-petivert@apmeplorraine.fr](mailto:redaction-petivert@apmeplorraine.fr)